**Dr. Rubi Boim**

## **Cassandra - Advanced Topics Big Data Systems**

### **Cassandra advanced topics**

- Counters
- Collections
- UDTs
- Batches
- Lightweight transactions
- Tunable consistency
- Deletes & tombstones

### **Cassandra advanced topics**

- **• Counters**
- Collections
- UDTs
- Batches
- Lightweight transactions
- Tunable consistency
- Deletes & tombstones

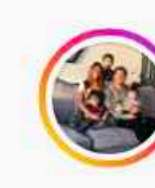

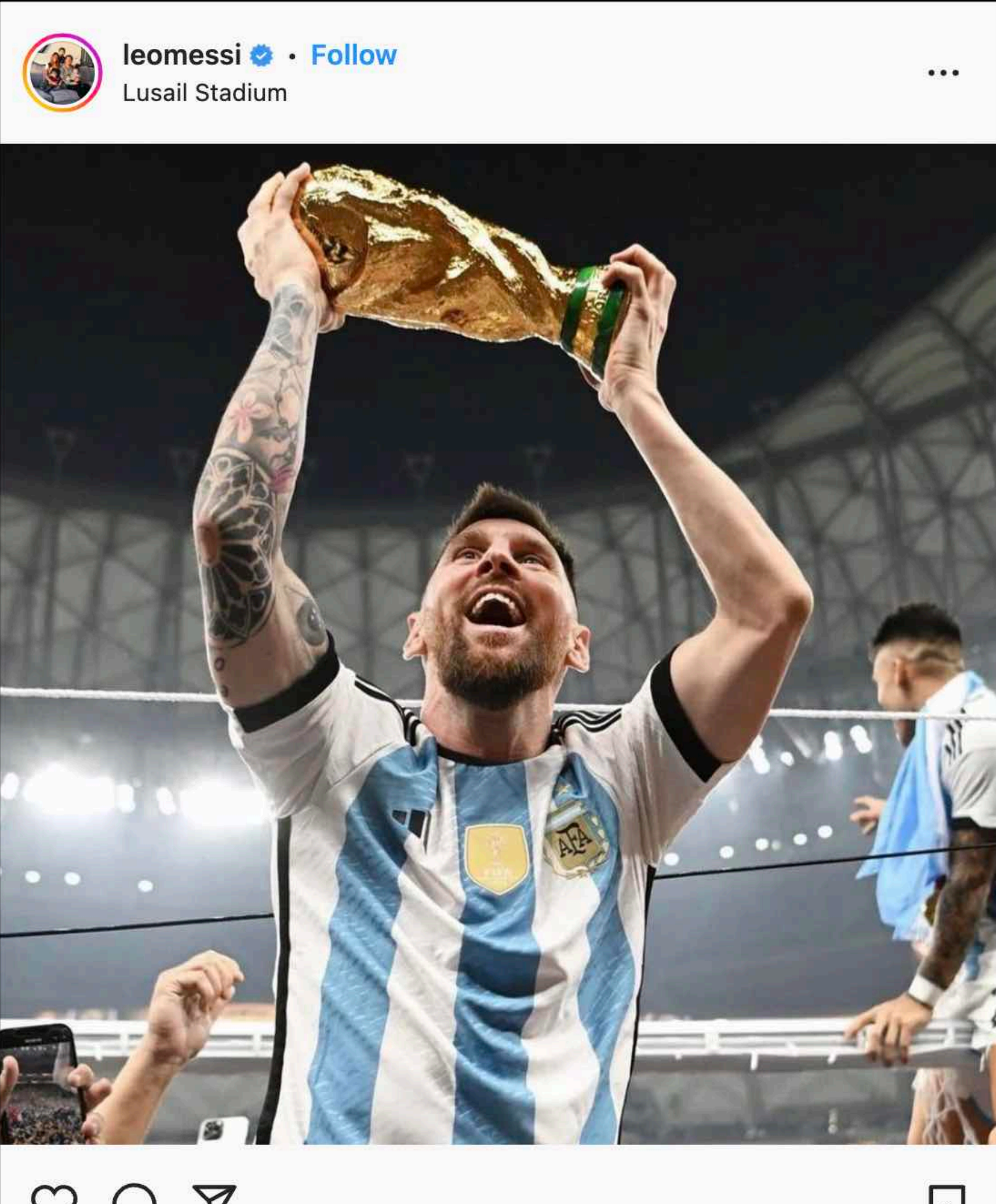

![](_page_3_Picture_3.jpeg)

56,006,307 likes

1 DAY AGO

 $\sum$ 

![](_page_4_Picture_0.jpeg)

![](_page_4_Picture_2.jpeg)

![](_page_4_Picture_3.jpeg)

56,006,307 likes

1 DAY AGO

### How can we calculate this?

![](_page_5_Picture_0.jpeg)

![](_page_5_Picture_2.jpeg)

![](_page_5_Picture_3.jpeg)

![](_page_6_Picture_0.jpeg)

![](_page_6_Picture_2.jpeg)

### What is the problem?

![](_page_6_Picture_4.jpeg)

![](_page_6_Picture_5.jpeg)

![](_page_7_Figure_0.jpeg)

### **Cassandra counters**

- A special (powerful) data type
- 64bit signed integer (long)
- Cannot be set only increment/decrement  $(inicial value == 0)$
- Used with "UPDATE"

### **Cassandra counters - example**

**UPDATE movie\_view\_counts** SET view count =  $\overline{v}$ iew count + 1 WHERE movie  $id = 123$ 

**CREATE TABLE movie\_view\_counts ( movie\_id BIGINT, view\_count COUNTER, PRIMARY KEY (movie\_id)**

**);**

SELECT view count FROM movie view counts WHERE movie  $id = 123$ 

### **Cassandra counters - example**

**UPDATE movie\_view\_counts SET view\_count = view\_count + 1** WHERE movie  $id = 123$ 

**CREATE TABLE movie\_view\_counts (** movie id BIGINT, **view\_count COUNTER, PRIMARY KEY (movie\_id)**

**);**

SELECT view count FROM movie view counts WHERE movie  $id = 123$ 

You can also use "-" and values different than 1

## **Cassandra counters - limitations**

- Counter cannot be part of the primary key
- A table that contains a counter can only contain counters either all the columns of a table outside the PRIMARY KEY have the counter type, or none of them have it
- Counters does not support expiration (TTL)
- Not idempotent by nature
- Slight consistency issues in distributed scenarios due to in-memory and speed optimizations to deal with "read before write"
- Counters can be deleted, but not reused can you think of an example this might cause a problem?

## **Cassandra counters - limitations**

- Counter cannot be part of the primary key
- A table that contains a counter can only contain counters either all the columns of a table outside the PRIMARY KEY have the counter type, or none of them have it
- Counters does not support expiration
- Not idempotent by nature
- Slight consistency issues in distributed sdenarios
- Counters can be deleted, but not reused can you think of an example this might cause a problem?

![](_page_12_Picture_12.jpeg)

Think about an eCommerce store which saves a counter for the number of views for a specific item. The item is removed from the dataset and after a few months it is added again with the same id (key)

due to in-memory and speed optimizations to deal with "read before write"

## **Question on the example**

- Previous implementation counted the total views
- How can we support the query "views per day"?

```
movie id BIGINT,
  view_count COUNTER,
  PRIMARY KEY (movie_id)
);
```
**CREATE TABLE movie\_view\_counts (**

(previous implementation)

### **Question on the example - answer**

- Add a timestamp column to the key
- 

// a quick version instead of using calendar... public static long getTSDayRound(long timestamp) { long portion = timestamp % MILLISECONDS\_IN\_DAY; return timestamp - portion; }<br>}

• Describe a day by rounding (down) to 00:00:00 UTC

// returns the round day for the current time return getTSDayRound(System.currentTimeMillis());

### **Question on the example - answer**

SELECT view count FROM movie view counts WHERE movie  $id = 123$  AND **ts = 1627344000000**

![](_page_15_Figure_4.jpeg)

**CREATE TABLE movie\_view\_counts\_by\_day (** movie id BIGINT, **ts TIMESTAMP, view\_count COUNTER, PRIMARY KEY (movie\_id, ts) );**

## **Question on the example (2)**

### • How can we support the query "views per day" and

"views per month"?

![](_page_16_Picture_52.jpeg)

![](_page_16_Picture_53.jpeg)

(previous implementation)

**CREATE TABLE movie\_view\_counts\_by\_day (**  $\mathbf{GINT}$  , **ts TIMESTAMP,**  $\varepsilon$ UNTER, **PRIMARY KEY (movie\_id, ts)**

**);**

## **Question on the example (2) - answer**

- Use the same table
- Use the same "day rounding (down)"
- Use a different query
- Group and sum results on **client side**

Client is the backend which uses Cassandra, not the end user

# **Question on the example (2) - answer**

![](_page_18_Figure_1.jpeg)

![](_page_18_Figure_2.jpeg)

SELECT ts, view count FROM movie view counts

![](_page_18_Picture_75.jpeg)

final result - sum of all values (on client)

## **Question on the example (3)**

• How can we support the query "views per day", "views per month" AND "views per hour"?

![](_page_19_Picture_55.jpeg)

(previous implementation)

```
CREATE TABLE movie_view_counts_by_day (
                             \mathbf{GINT} ,
                             \times MESTAMP,
                             \varepsilonUNTER,
                             PRIMARY KEY (movie_id, ts)
```
**);**

## **Question on the example (3) - answer**

// a quick version instead of using calendar... public static long getTSHourRound(long timestamp) { long portion = timestamp % MILLISECONDS\_IN\_HOUR; return timestamp - portion; }<br>}

- Use the same table
- Use the a different rounding function: "hour rounding (down)"

# **Discussion (1)**

• What is the partition key in the examples? why is this super important here?

**CREATE TABLE movie\_view\_counts\_by\_day (**  $\mathbf{GINT}$  ,  $\times$  **MESTAMP,**  $b$ UNTER, **PRIMARY KEY (movie\_id, ts)**

![](_page_21_Picture_51.jpeg)

# **Discussion (1)**

• What is the partition key in the examples? why is this super important here?

![](_page_22_Figure_4.jpeg)

![](_page_22_Picture_49.jpeg)

## **Discussion (2)**

• Are there any performance differences between using "round by hour" vs "round by day"?

# **Discussion (2)**

- Are there any performance differences between using "round by hour" vs "round by day"?
	- The number of events should be the same the day)
	- The number of counters can be X24
		- Query / client runtime
		- storage

(unless you allow a daily event to be saved several times during

# **Discussion (2)**

- Are there any performance differences between using "round by hour" vs "round by day"?
	- The number of events should be the same the day)
	- The number of counters can be X24
		- Query / client runtime
		- **storage**

(unless you allow a daily event to be saved several times during

It can be either negligible or crucial depends on the exact use case

### **Cassandra advanced topics**

- Counters
- **• Collections**
- UDTs
- Batches
- Lightweight transactions
- Tunable consistency
- Deletes & tombstones

### **Cassandra collections**

- Multi value columns Set / List / Map
- Designed for relatively small amount of data
- Retrieved all together no paging / indexes
- Type is fixed for all elements
- Cannot nest (\*only FROZEN) more on FROZEN later

![](_page_27_Picture_6.jpeg)

![](_page_27_Picture_9.jpeg)

![](_page_28_Picture_0.jpeg)

• Unique, unordered, returned sorted

**INSERT INTO movies VALUES (123, "Bad Boys", {"Action", "Comedy"})** 

**UPDATE movies SET genres = {"Action", "Comedy", "Teen"} WHERE id = 123**

**UPDATE movies SET genres = genres + {"Teen"} WHERE id = 123**

![](_page_28_Picture_77.jpeg)

![](_page_28_Figure_10.jpeg)

**UPDATE movies SET genres = genres - {"Teen"} WHERE id = 123**

![](_page_29_Picture_0.jpeg)

### **INSERT INTO movies**

![](_page_29_Picture_62.jpeg)

![](_page_29_Figure_3.jpeg)

![](_page_29_Figure_7.jpeg)

There are no values for the set columns

![](_page_30_Picture_0.jpeg)

### **INSERT INTO movies VALUES** (123, "Bad Boys", { "Action

![](_page_30_Picture_71.jpeg)

![](_page_30_Figure_8.jpeg)

![](_page_30_Figure_3.jpeg)

**UPDATE movies SET genres = genres + {"Teen"} WHERE id = 123**

![](_page_31_Picture_0.jpeg)

### **INSERT INTO movies VALUES** (123, "Bad Boys", { "Action

![](_page_31_Picture_87.jpeg)

![](_page_31_Figure_9.jpeg)

![](_page_31_Figure_3.jpeg)

**UPDATE movies SET genres = genres + {"Teen"} WHERE id = 123**

![](_page_31_Picture_5.jpeg)

## **LIST**

- Duplicated, ordered
- (may) requires read before write

![](_page_32_Picture_85.jpeg)

![](_page_32_Figure_12.jpeg)

**INSERT INTO movies VALUES (123, "Bad Boys", {"Will Smith", "Martin Lawrence"})** 

**UPDATE movies SET cast[1] = {"Martin Lawrence"} WHERE id = 123**

**DELETE cast[1] FROM movies WHERE id = 123**

**UPDATE movies SET cast = cast - {"Martin Lawrence"} // all matching elements WHERE id = 123 NOT thread-safe**

![](_page_33_Picture_0.jpeg)

![](_page_33_Picture_76.jpeg)

![](_page_33_Figure_7.jpeg)

### **INSERT INTO movies VALUES (123, "Bad Boys", {"Will Smith", "Martin Lawrence"})**

![](_page_33_Figure_3.jpeg)

![](_page_34_Picture_0.jpeg)

![](_page_34_Picture_81.jpeg)

![](_page_34_Figure_6.jpeg)

![](_page_34_Figure_2.jpeg)

![](_page_35_Picture_0.jpeg)

### • Key-Value pair, ordered by keys

![](_page_35_Picture_7.jpeg)

![](_page_35_Picture_55.jpeg)

**INSERT INTO movies VALUES (123, "Bad Boys", {44: "Will Smith", 45: "Martin Lawrence"})** 

**UPDATE movies SET cast = cast - {44} WHERE id = 123**
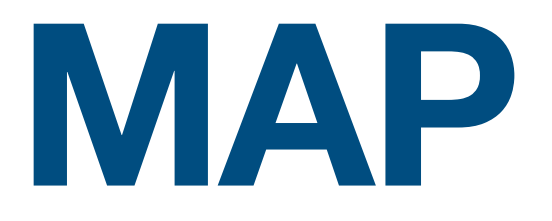

### • In practice

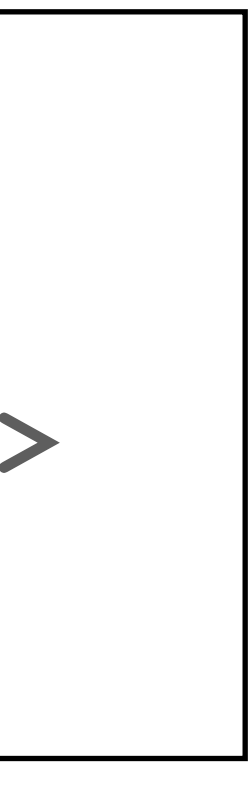

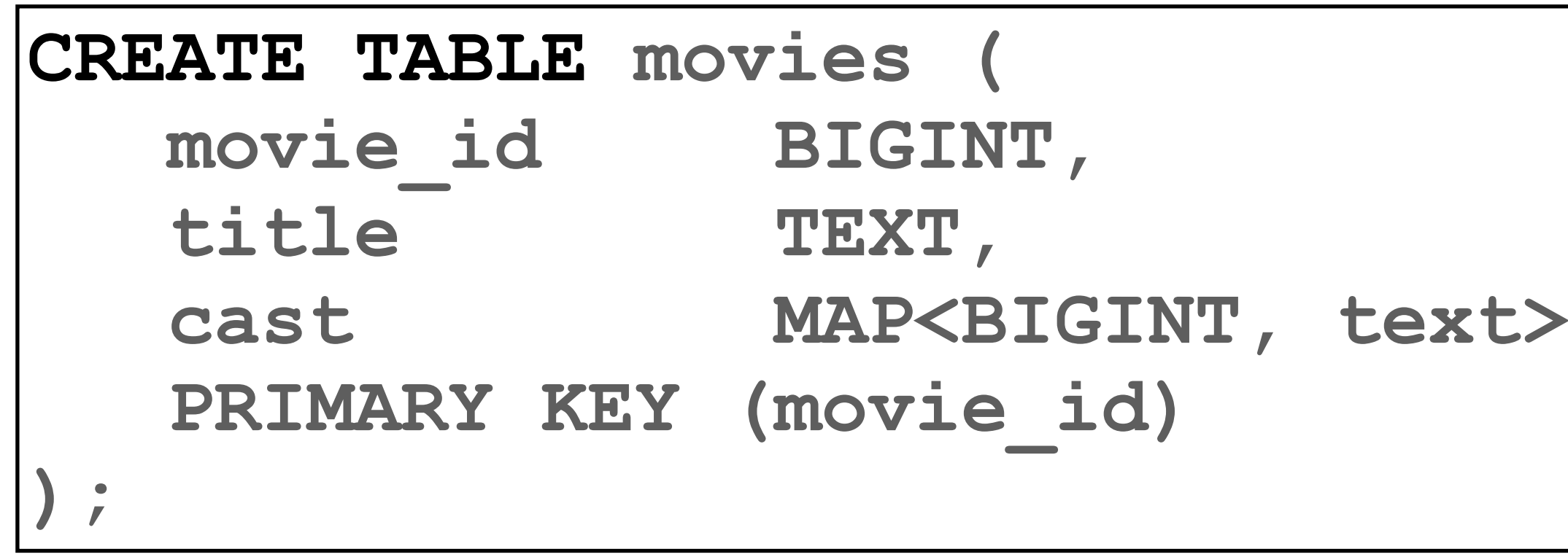

### **INSERT INTO movies**

**VALUES (123, "Bad Boys", {44: "Will Smith", 45: "Martin Lawrence"})** 

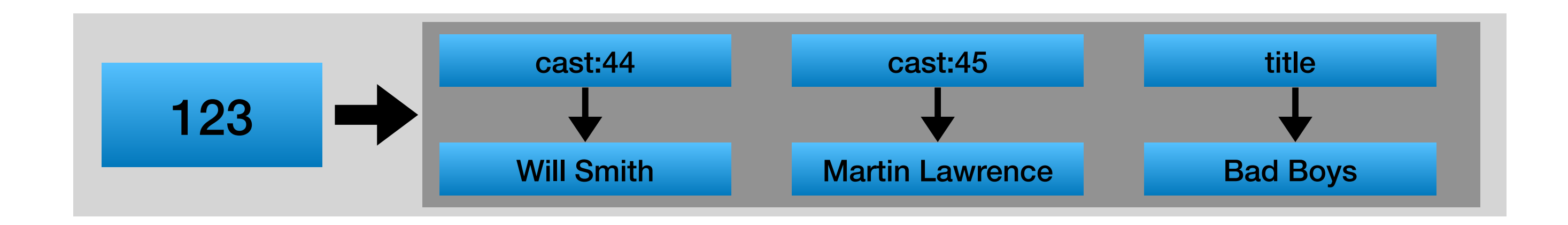

### **Cassandra advanced topics**

- Counters
- Collections
- **• UDTs**
- Batches
- Lightweight transactions
- Tunable consistency
- Deletes & tombstones

# **User defined types**

- Attach multiple data fields to a single column
- Any type of field is valid (UDT, Collections)
- Use with FROZEN new versions can support non frozen UDT without collections

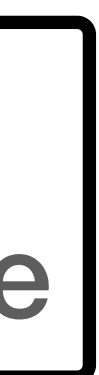

**CREATE TYPE address ( country TEXT, city TEXT, street TEXT, phones SET<TEXT> );**

```
CREATE TYPE full_name (
  first name TEXT,
  last_name TEXT
);
```
### frozen == blob for Cassandra —> all data needs to be set at once

### **User defined types - example**

**CREATE TABLE users ( user\_id BIGINT, age INT );**

**CREATE TYPE full\_name (** first name TEXT, **last\_name TEXT );**

**INSERT INTO user VALUES (123, {first\_name: "Lebron", last\_name: "James"}, 36)**

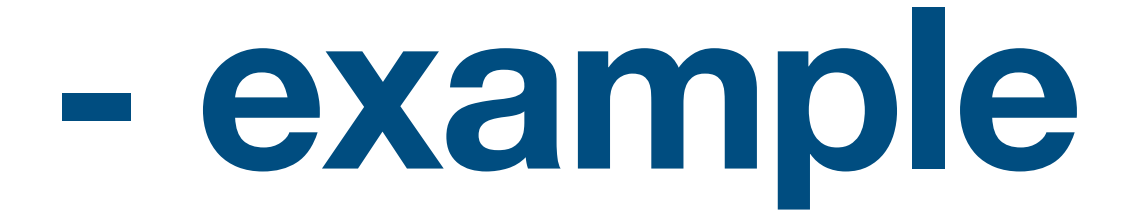

name FROZEN <full\_name>,

# **User defined types - notes**

- You can love them or hate them
- Useful with collections

**CREATE TYPE address ( country TEXT, city TEXT, street TEXT, phones SET<TEXT> );**

user id BIGINT,

**CREATE TABLE users (**

**addresses SET<FROZEN <ADDRESS>>**

**);**

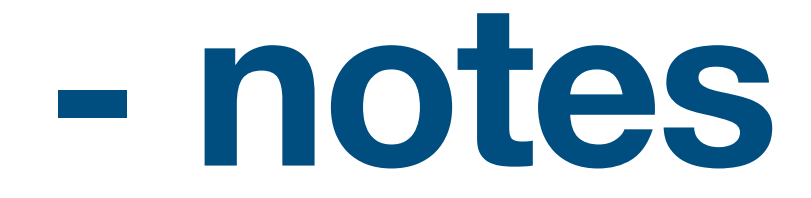

### **Cassandra advanced topics**

- Counters
- Collections
- UDTs
- **• Batches**
- Lightweight transactions
- Tunable consistency
- Deletes & tombstones

### **Important note**

- databases
- TLDR; they are "half" relational transactions batch is isolate and atomic in a single partition

### • Batches in Cassandra are different from relational

# **In relational databases**

### • Batches & Transactions are collections of commands (Insert/Update/Delete) sent together to the server

- 
- Batch
	- NO rollback / ACID
	- used to increase performance by reducing server calls
- Transaction - full ACID

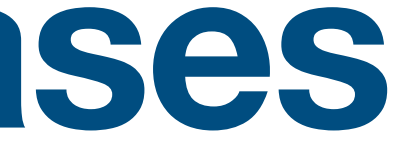

### **In relational databases**

### **"DRIVER START BATCH"**

**INSERT INTO users VALUES("Rubi");**

**...**

**INSERT INTO users VALUES("Tova"); "DRIVER END BATCH"**

### **START TRANSACTION**

**INSERT INTO flights VALUES("Rubi", "TLV-NY");**

**...**

**INSERT INTO hotels VALUES("Rubi", "Hilton-NY"); COMMIT**

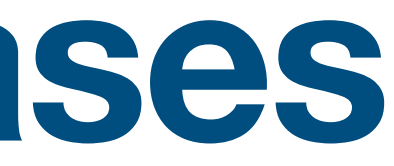

**No ACID**

**ACID**

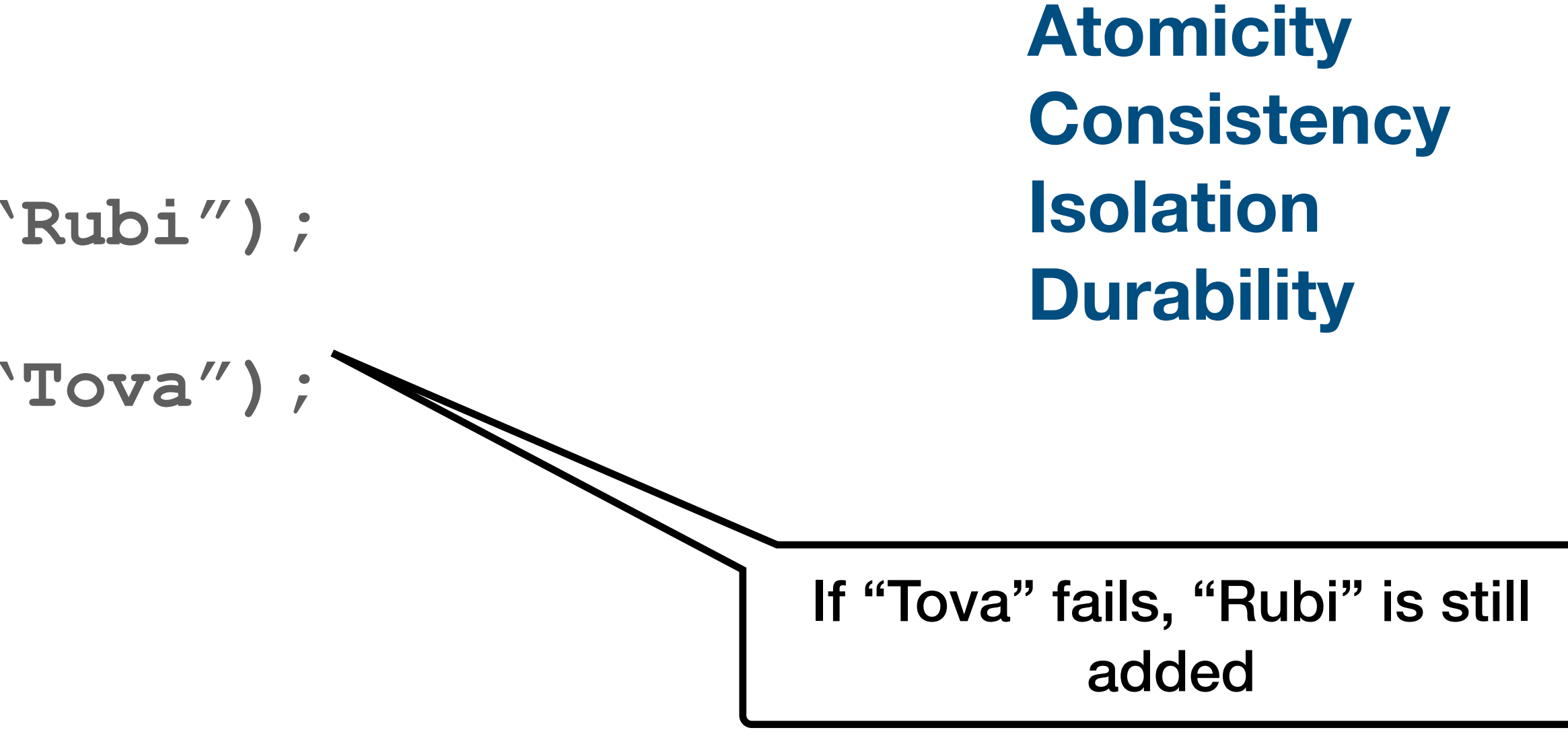

If "Hilton-NY" fails, the flight is NOT added

### **Cassandra Batch**

- 
- atomic & isolated

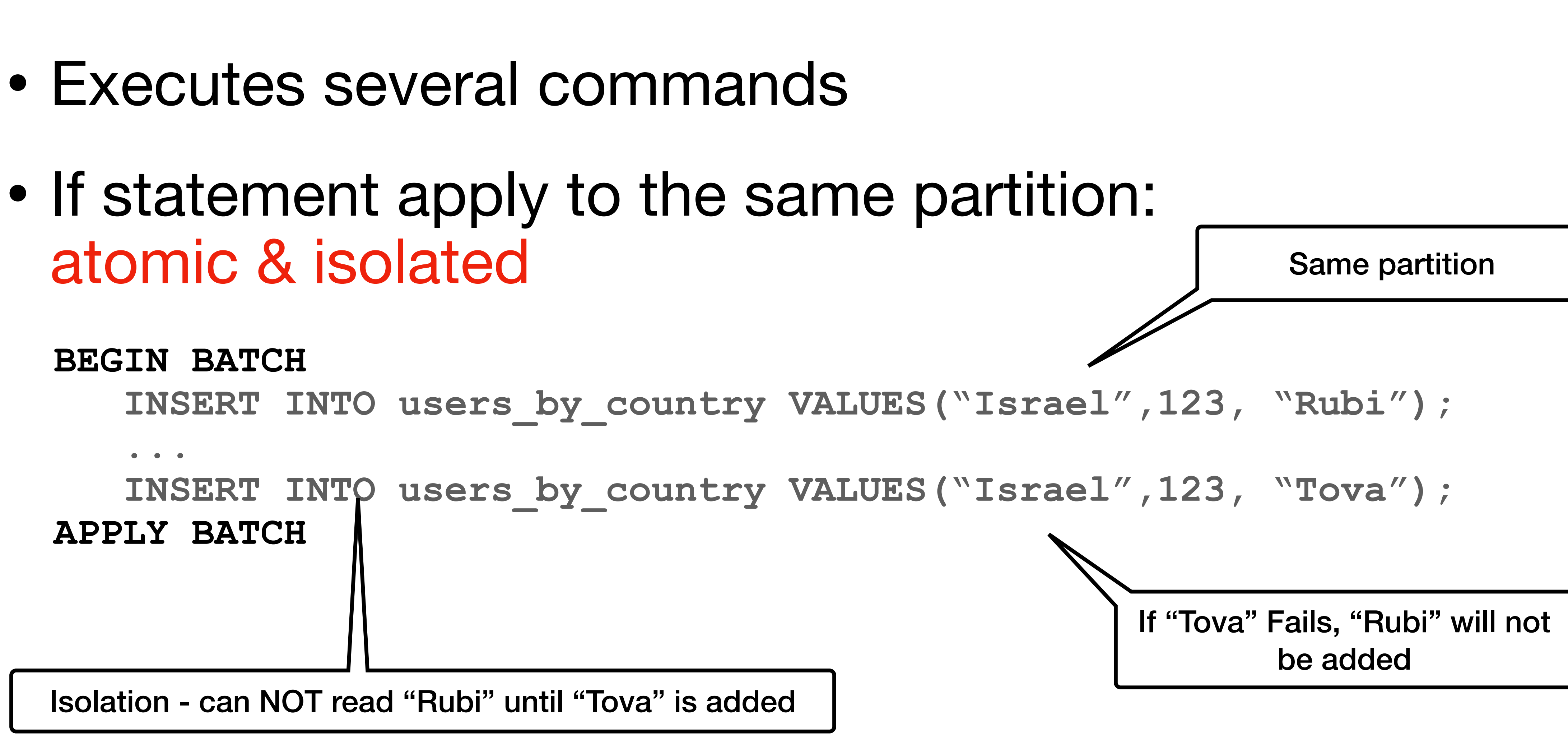

- Each batch is sent to a single coordinator (node), logged and then executed
- What happens in each scenario?

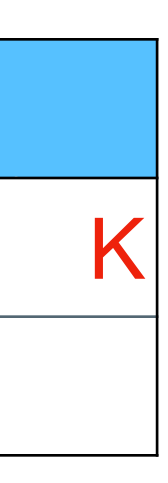

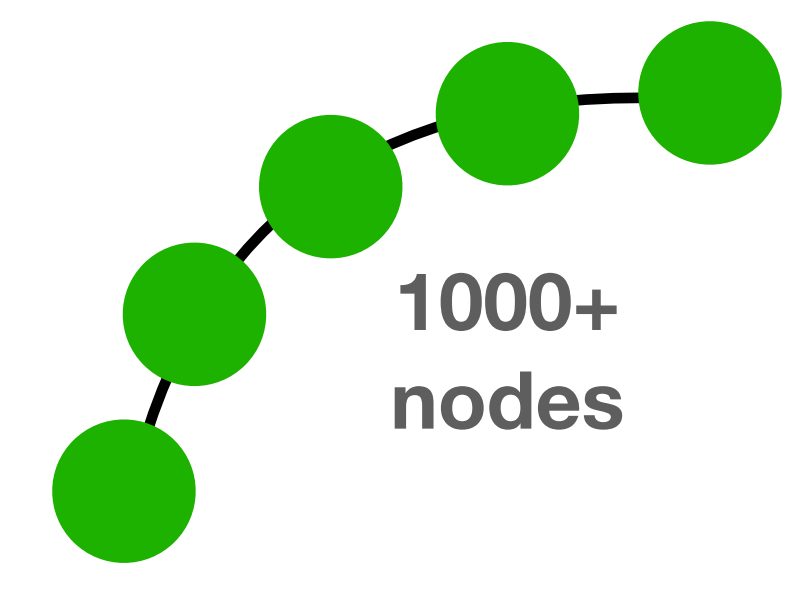

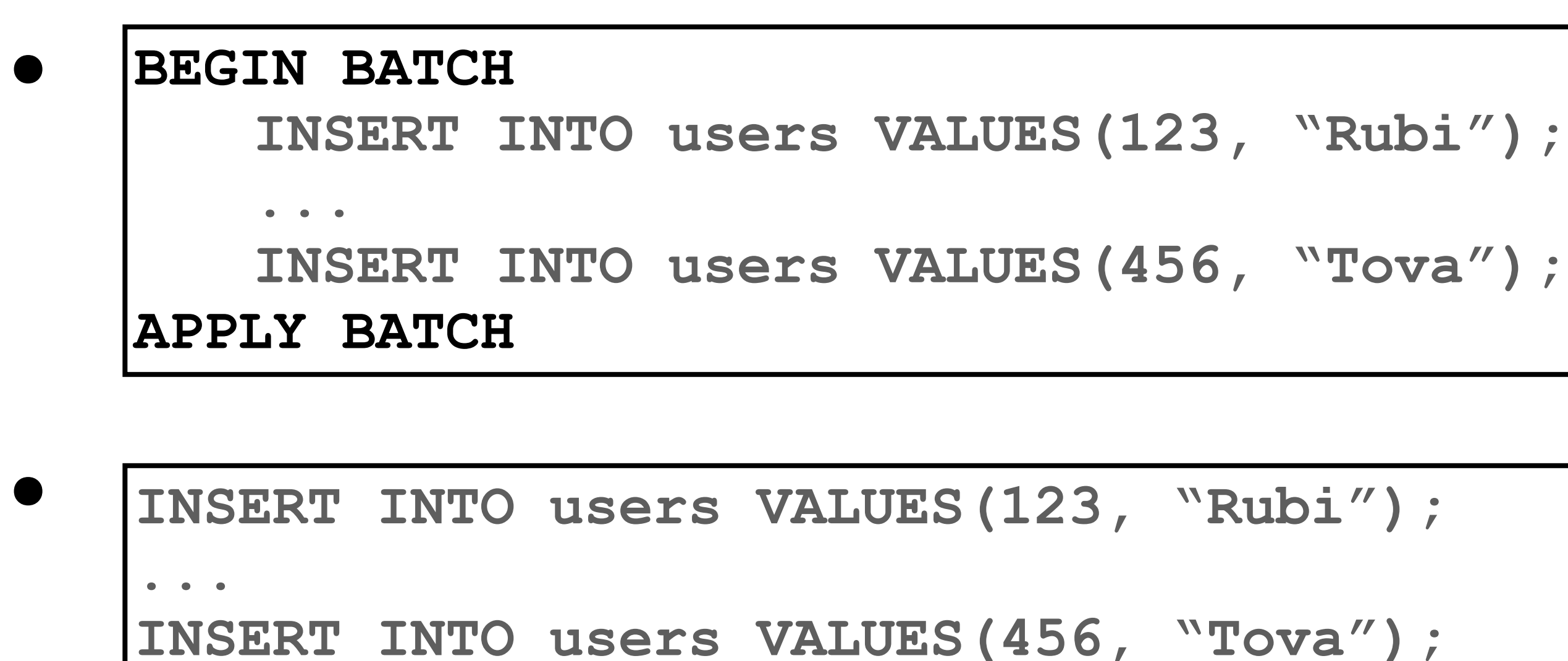

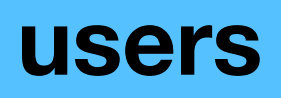

user\_id

# • Each batch is send to a single coordinator (node),

- logged and then executed
- 

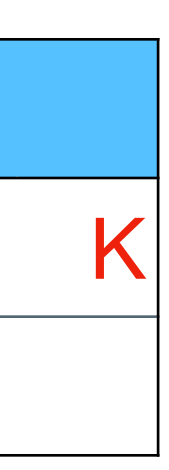

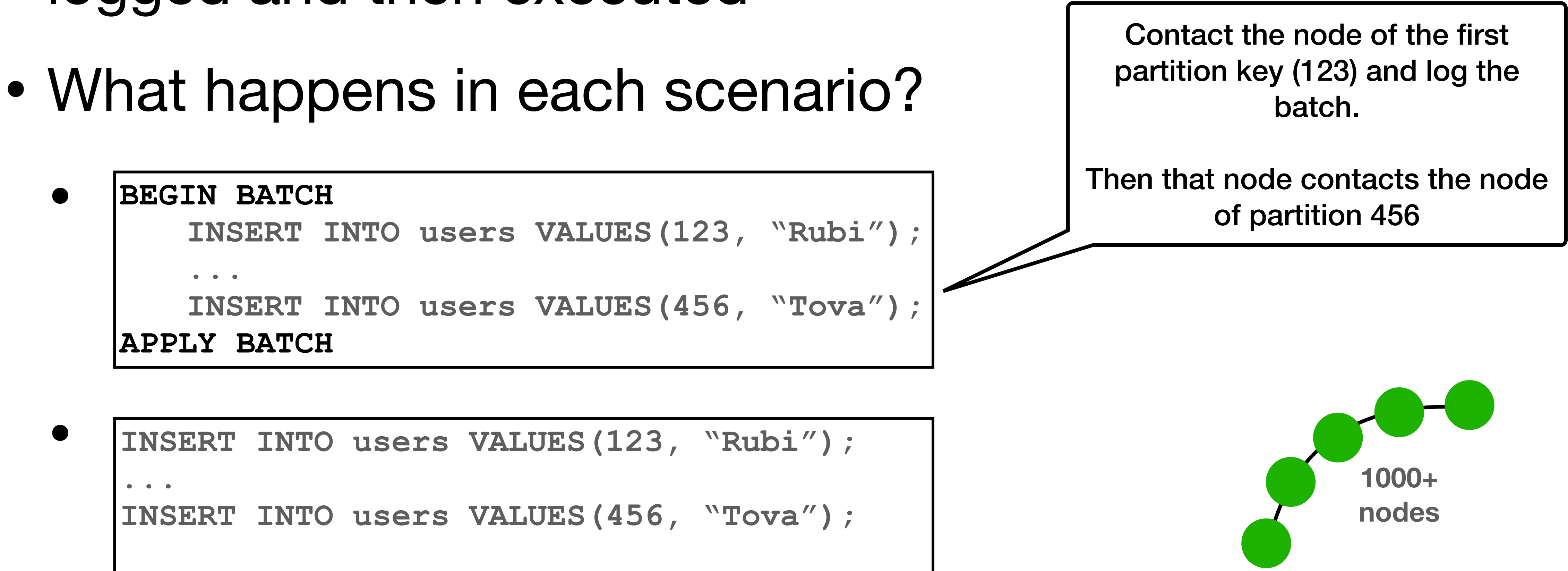

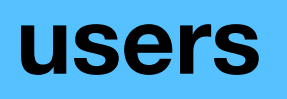

user\_id

- logged and then executed
- What happens in each scenario?

# • Each batch is send to a single coordinator (node),

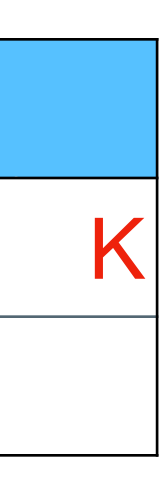

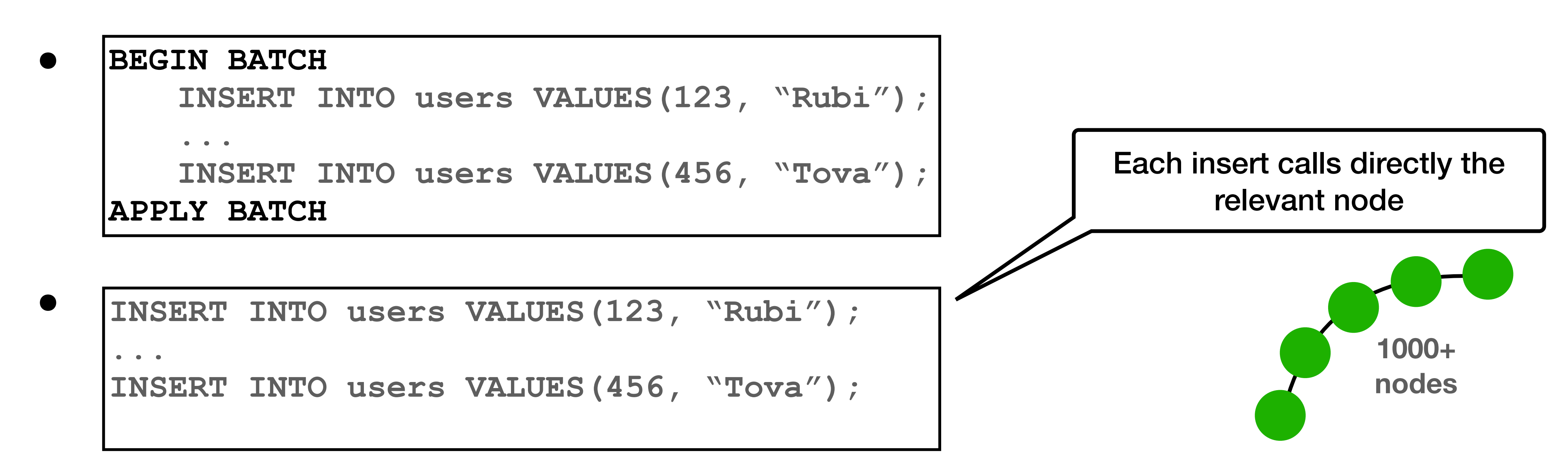

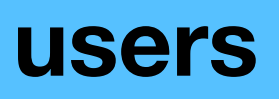

user\_id

- Each  $b$ a single coordinator (node),
- What h!

 $\bullet$ 

 $\bullet$ **BEGIN** 

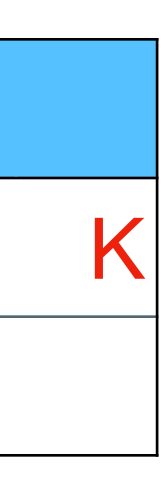

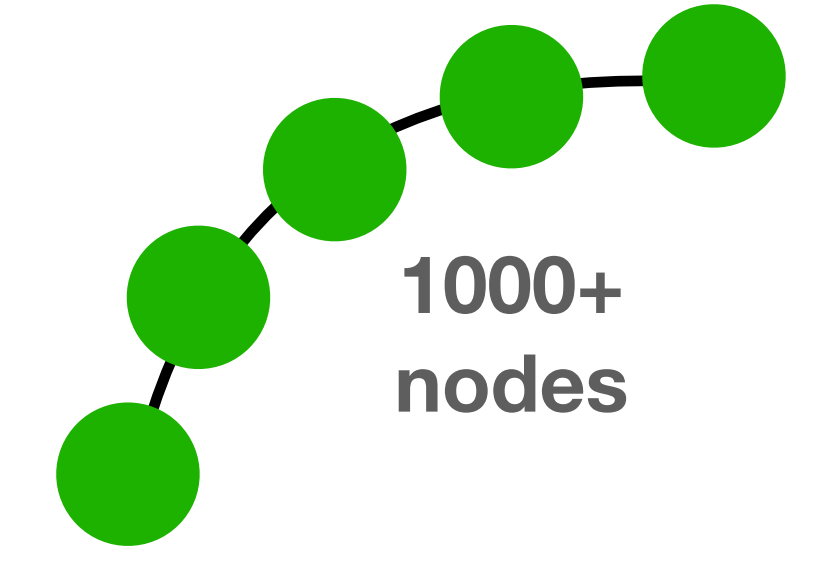

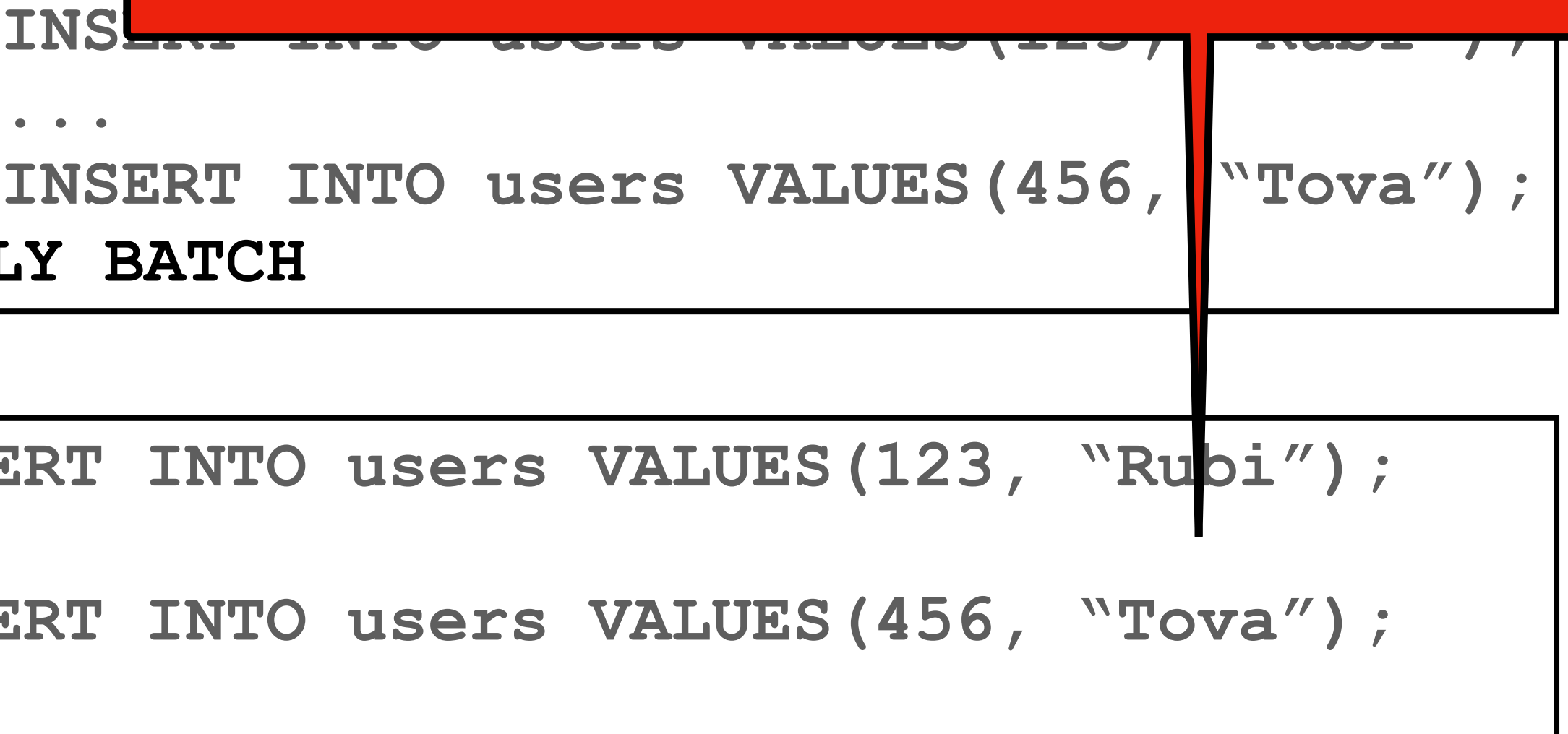

**...**

**INSERT INTO users VALUES(456, "Tova");**

- logged Batches in Cassandra almost always do not help with performance
	- Use it only if you need single partition isolation

**APPLY BATCH**

**INSERT INTO users VALUES(123, "Rubi"); ... INSERT INTO users VALUES(456, "Tova");**

### **users**

user\_id

### **Cassandra advanced topics**

- Counters
- Collections
- UDTs
- Batches
- **• Lightweight transactions**
- Tunable consistency
- Deletes & tombstones

51

# **Lightweight Transactions**

- Checks a condition prior to Insert/Update/Delete
- Expensive (more than a read and write)
- An "ACID Transaction" at the partition level

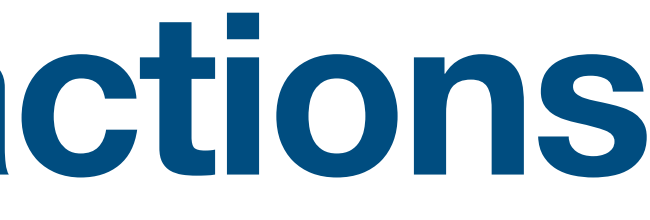

# **Lightweight Transactions - examples**

**INSERT INTO movies VALUES(3,"American Pie",1999,96) IF NOT EXISTS**

### **movies**

id K

title

year

duration

**UPDATE movies SET duration = 96**  $WHERE$  id = 3 **IF year = 1999**

### **Cassandra advanced topics**

- Counters
- Collections
- UDTs
- Batches
- Lightweight transactions
- **• Tunable consistency**
- Deletes & tombstones

# **Recap - CAP**

- Consistency Every read receives the most recent write or an error
- Availability Every request receives a (non-error) response, without the guarantee that it contains the most recent write
- Partition tolerance messages being dropped (or delayed) by the network

The system continues to operate despite an arbitrary number of

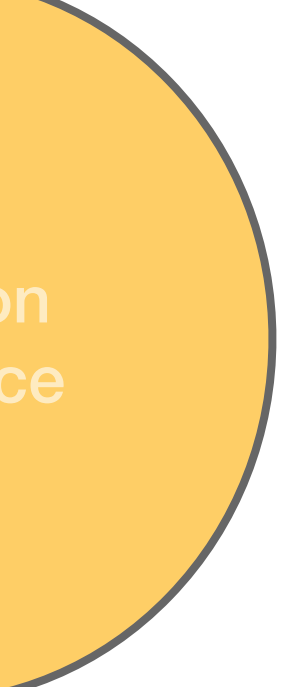

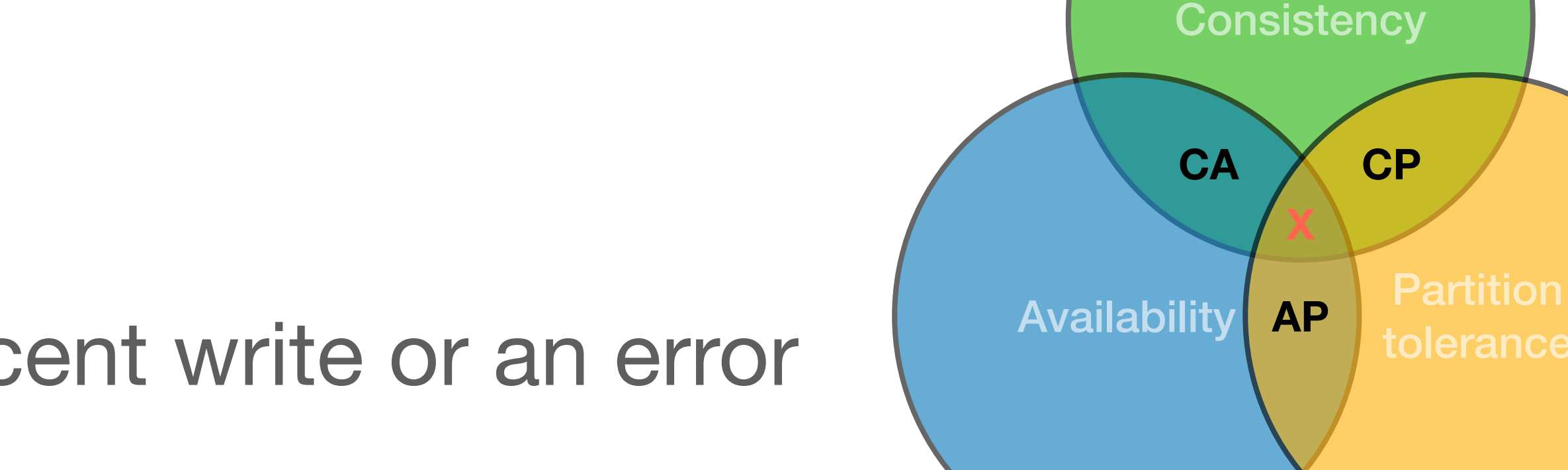

**CP**

# **Recap - CAP**

- TLDR; If a node is down/unreachable
	- Cancel the operation (CP)
	- Return result with (maybe) inconsistency (AP)

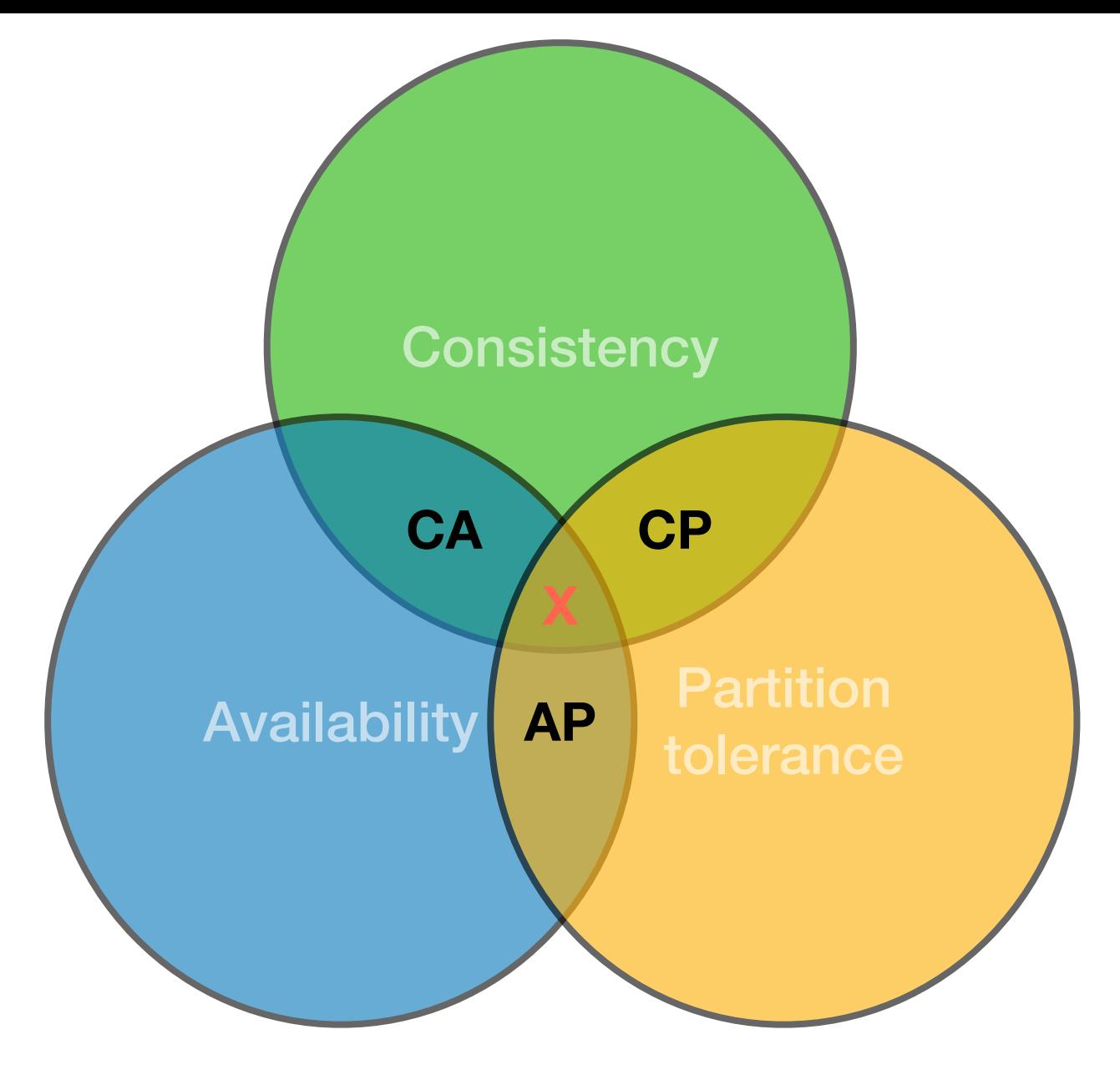

### **Tunable consistency in Cassandra**

be specified Consistency level  $=$  # of nodes (replicas) needs to response

### • When performing read/write, consistency level can

• ONE/TWO/QUORUM/LOCAL\_QUORUM/ALL/…

### **Tunable consistency in Cassandra**

**// within cqlsh session CONSISTENCY QUORUM INSERT INTO movies VALUES(3,"American Pie",1999,96)**

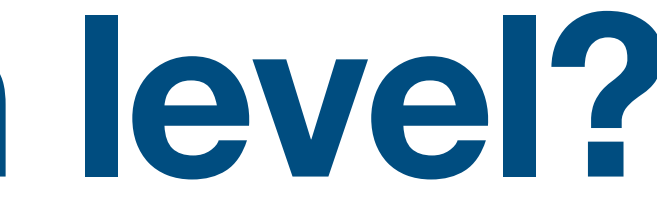

### • A function of application logic & resources (money)

### • A function of application logic & resources (money)

- 
- For example:
	- A "like" event should get ONE or QUORUM?

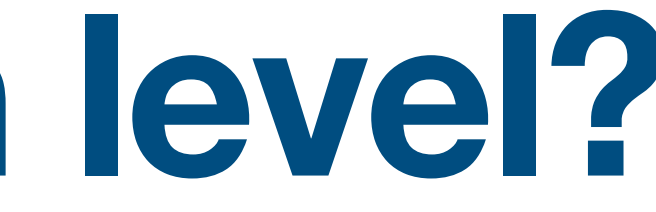

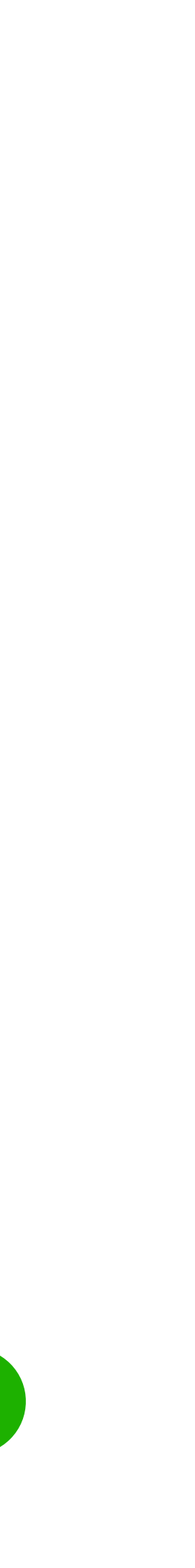

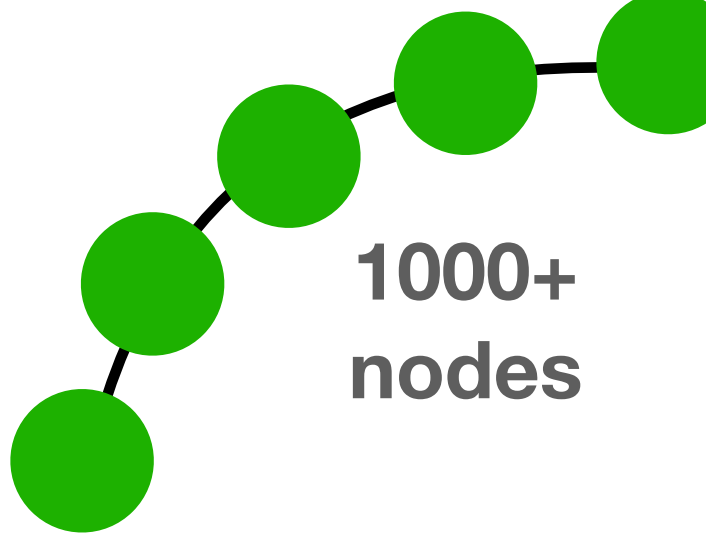

- 
- For example:
	- A "like" event should get ONE or QUORUM?
	- A "buy" event should get ONE or QUORUM?

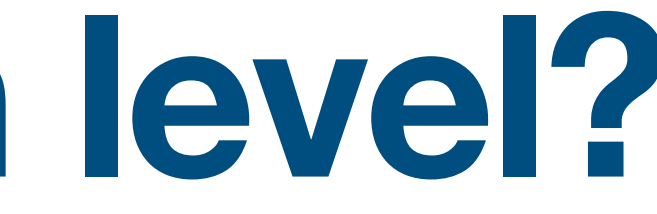

### • A function of application logic & resources (money)

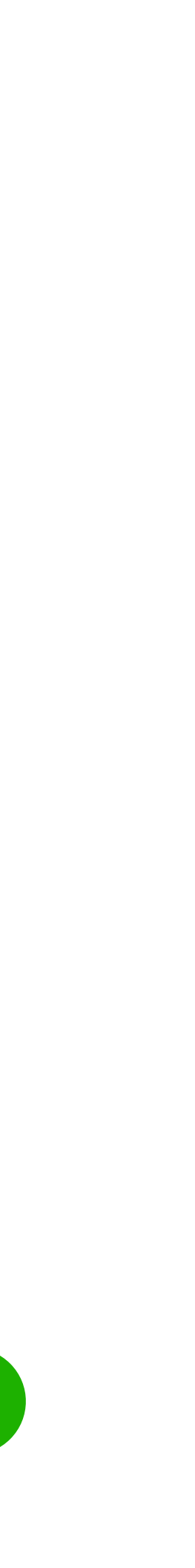

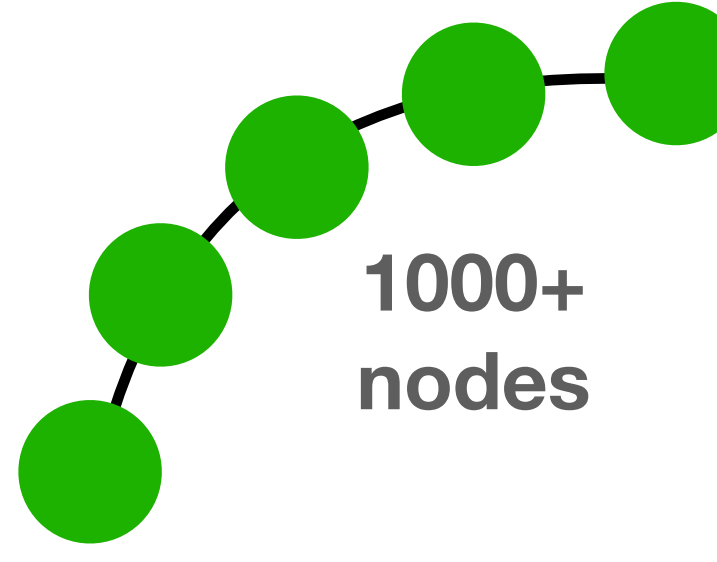

- A function of application logic & resources (money)
- For example:
	- A "like" event should get ONE or QUORUM?
	- A "buy" event should get ONE or QUORUM?
	- # of available rooms in a hotel should get ONE or QURUM?

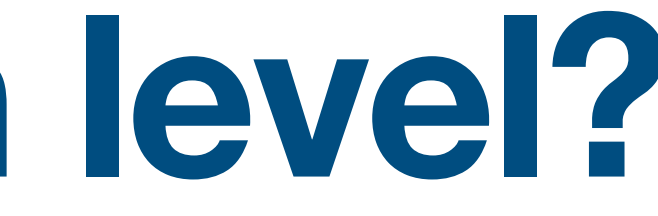

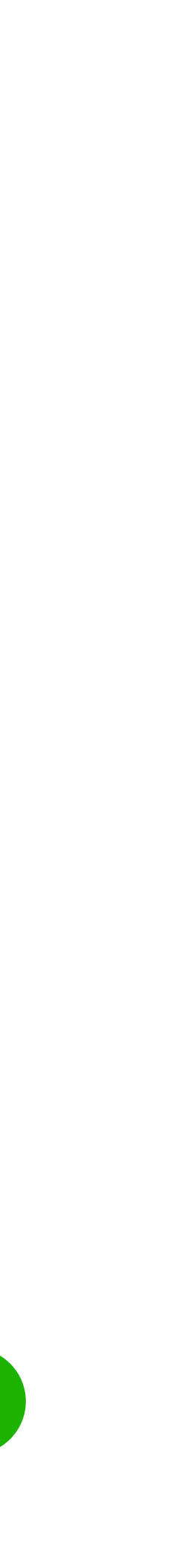

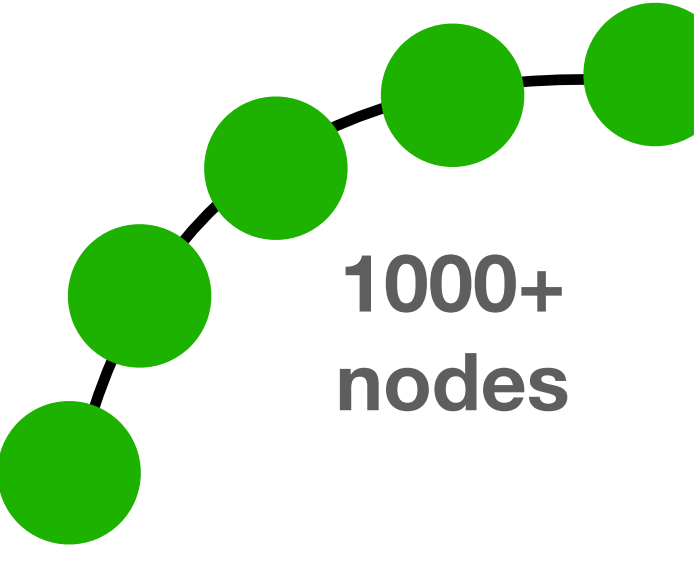

- A function of application logic & resources (money)
- For example:
	- A "like" event should get ONE or QUORUM?
	- A "buy" event should get ONE or QUORUM?
	- # of available rooms in a hotel should get ONE or QURUM?

• Critical for performance on large scale

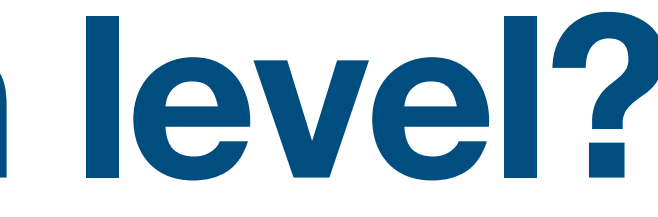

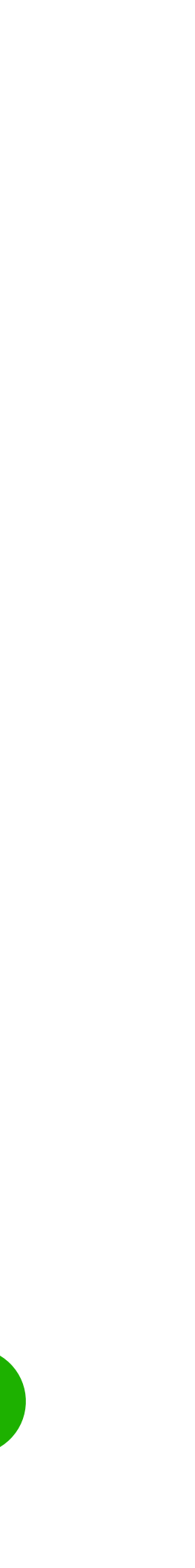

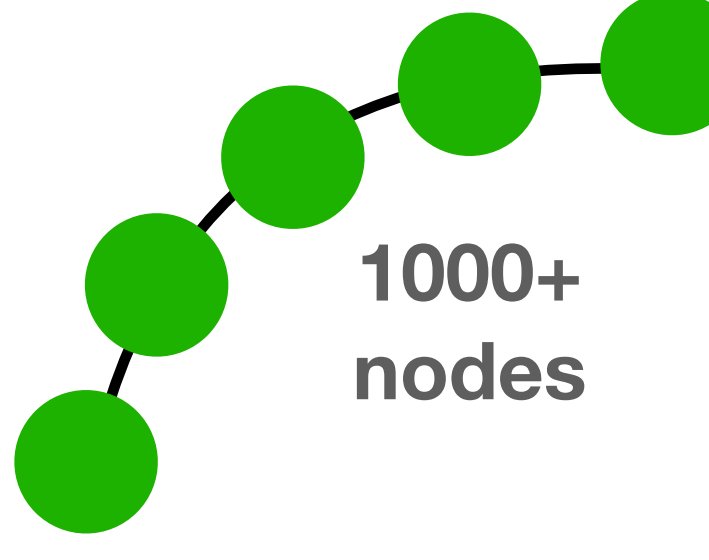

### **Cassandra advanced topics**

- Counters
- Collections
- UDTs
- Batches
- Lightweight transactions
- Tunable consistency
- **• Deletes & tombstones**

# **Deletes in a distributed system**

• A hard problem. Why?

- 
- A client sends a delete command

client

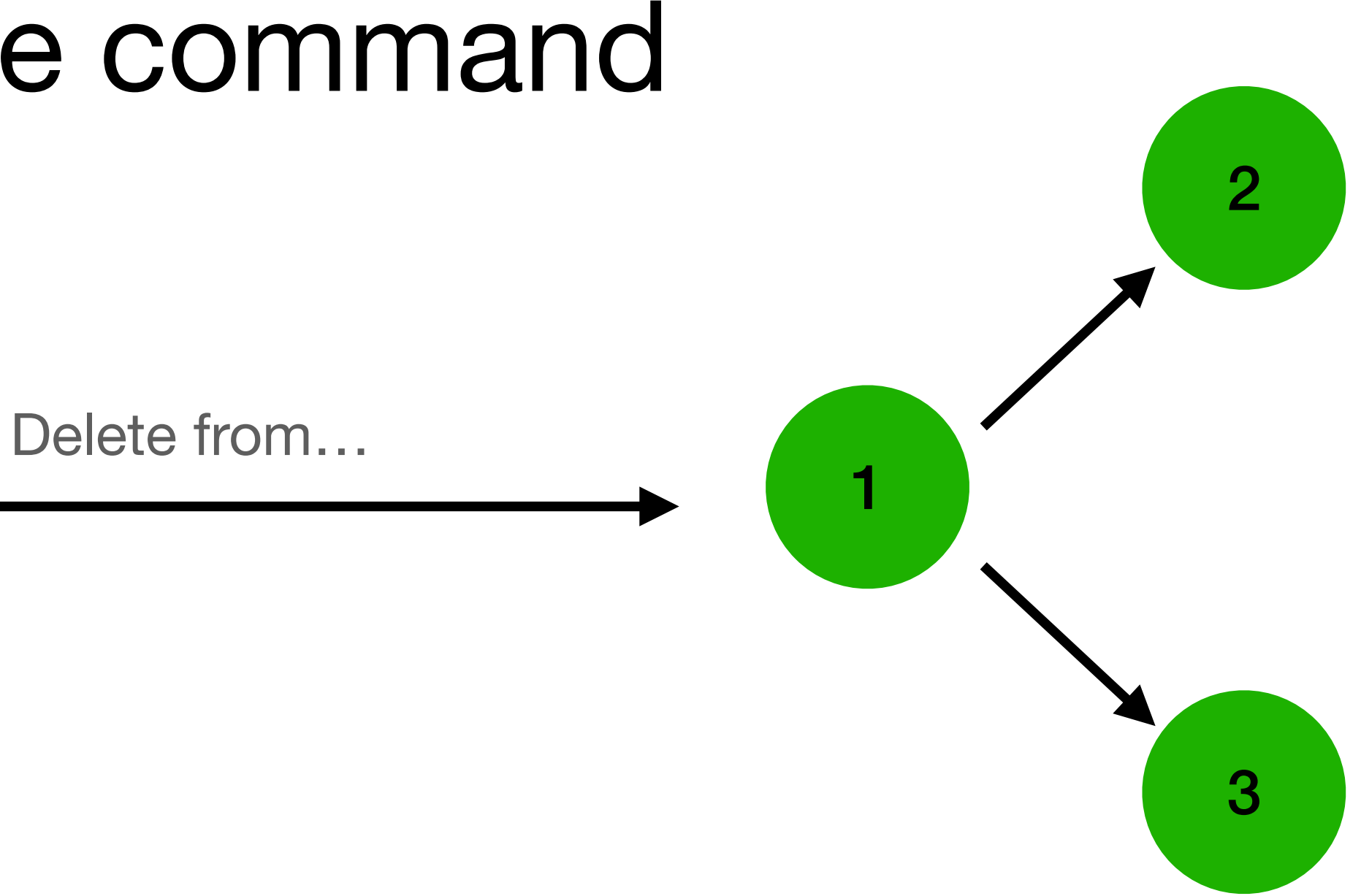

- 
- A client sends a delete command

client

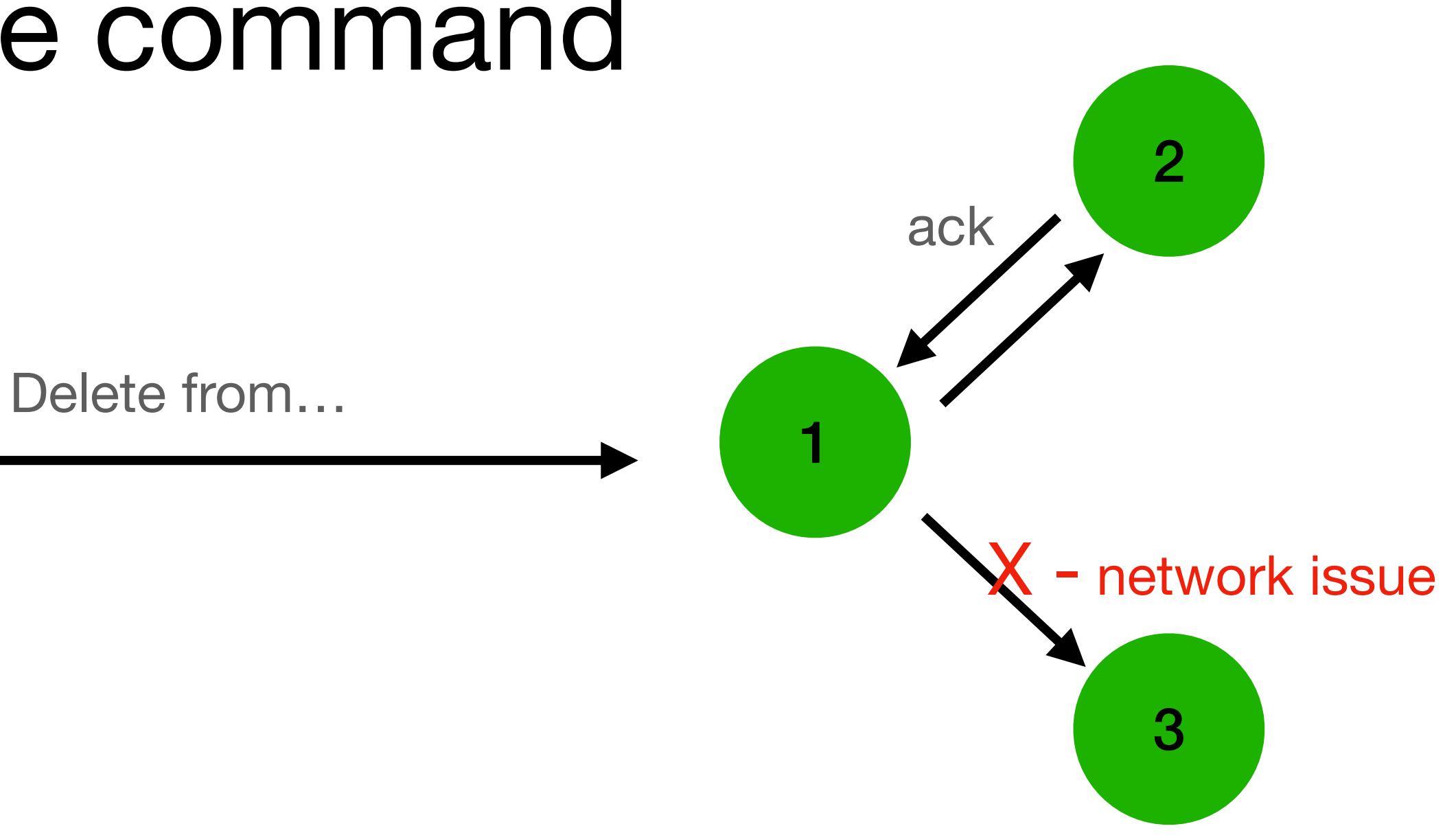

- 
- A client sends a delete command

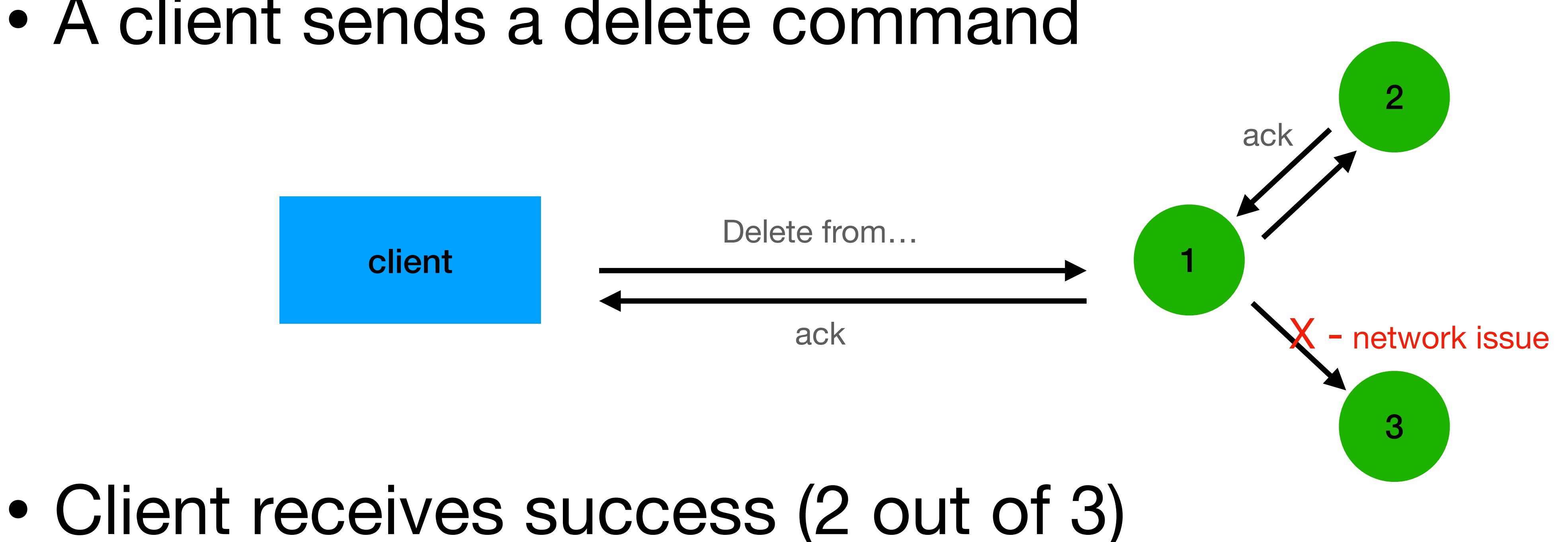

- 
- The client now sends a select command

client

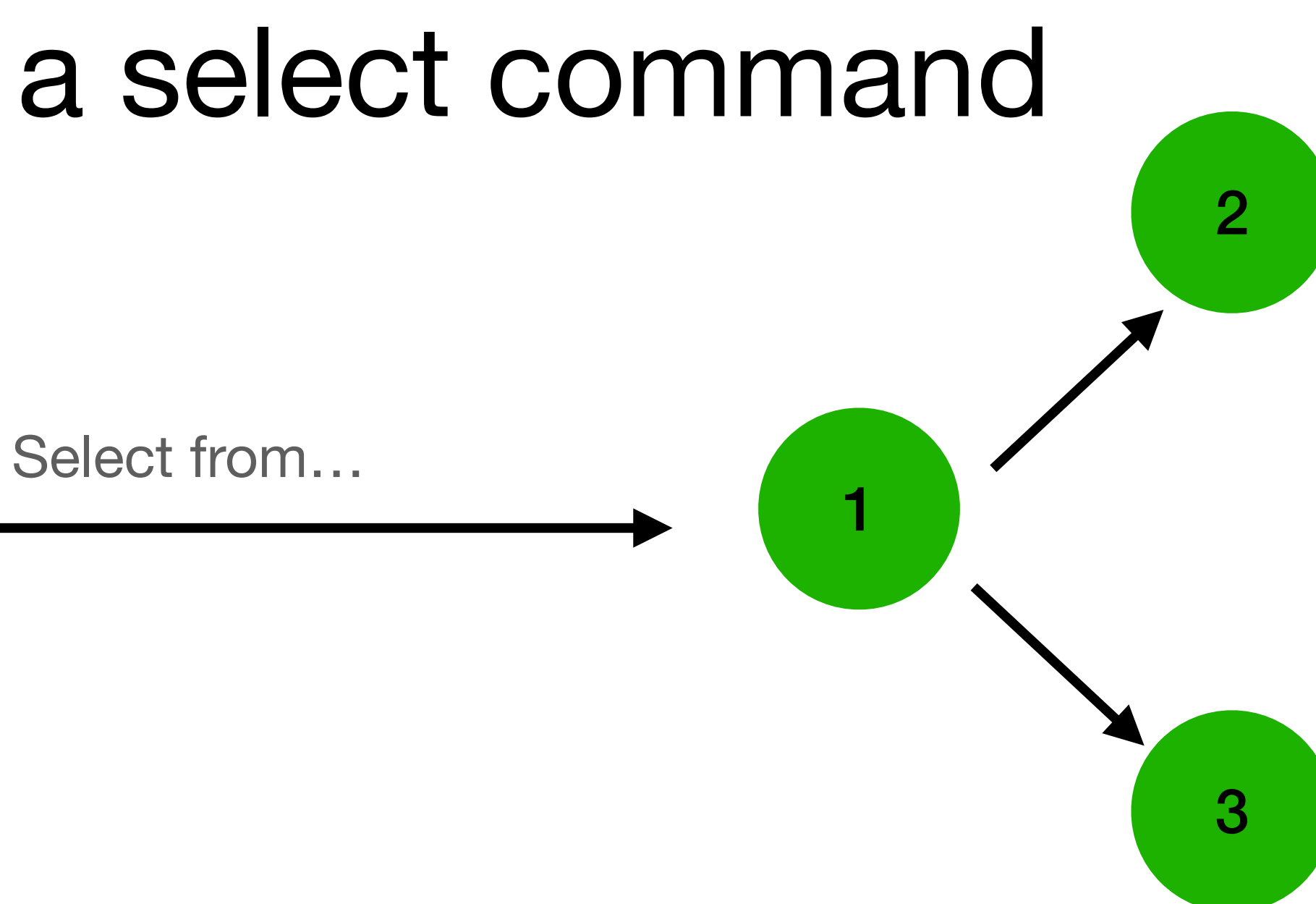

- 
- The client now sends a select command

client

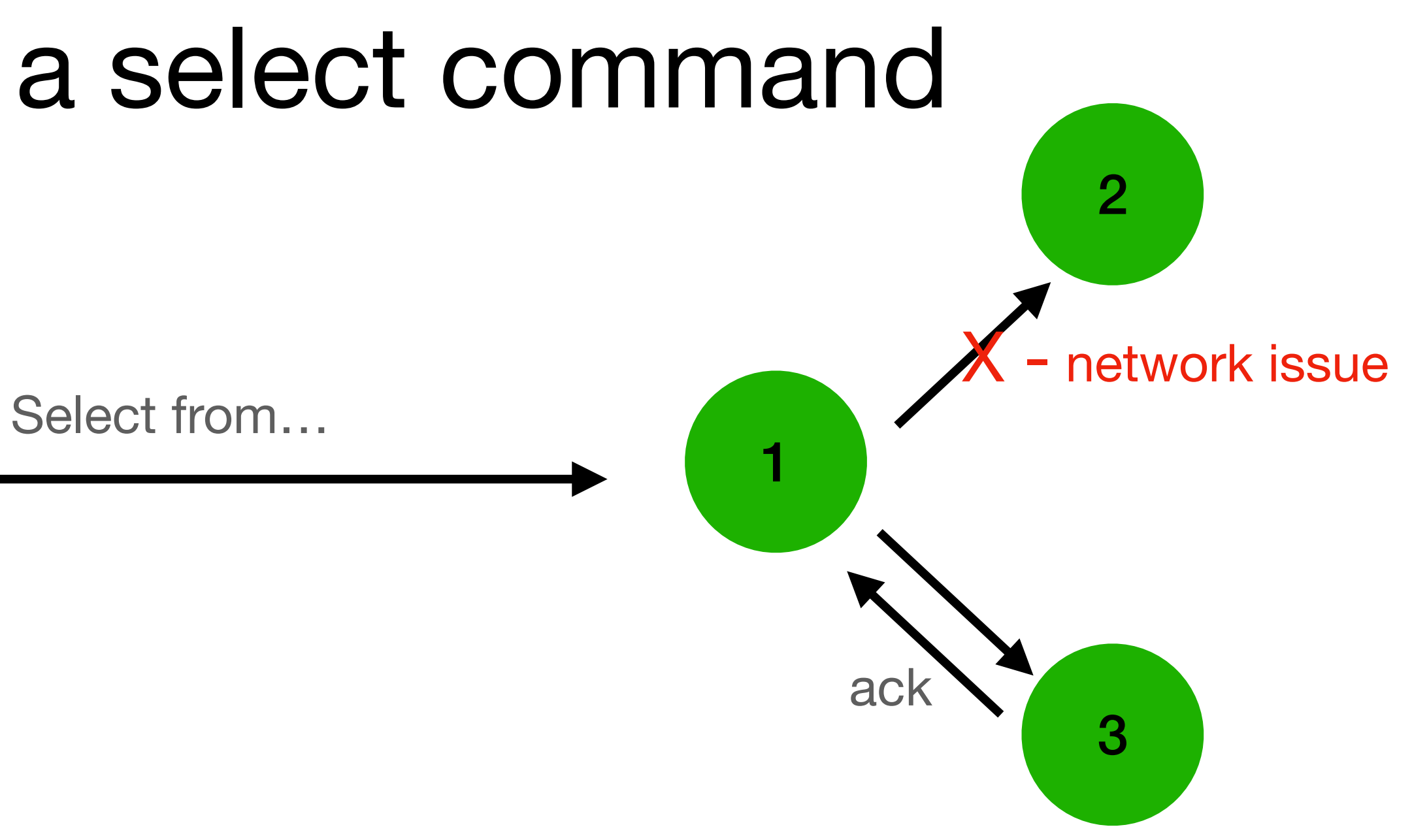

- 
- 

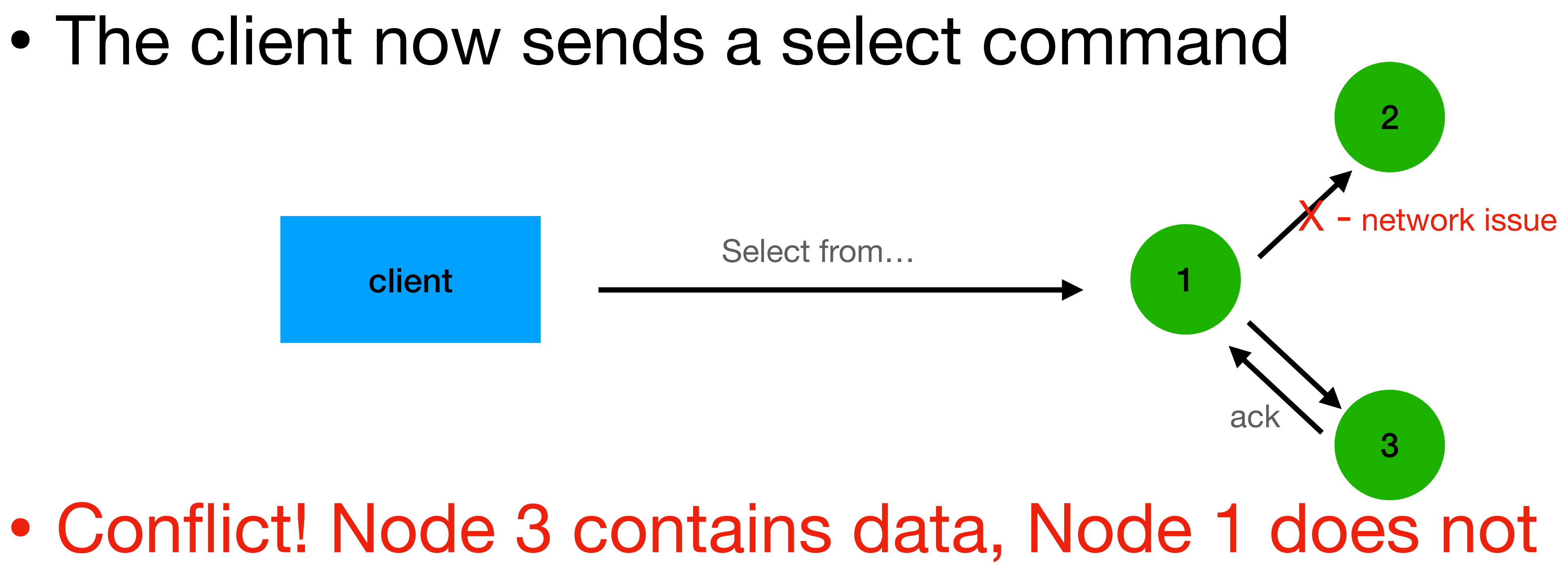

- 
- 

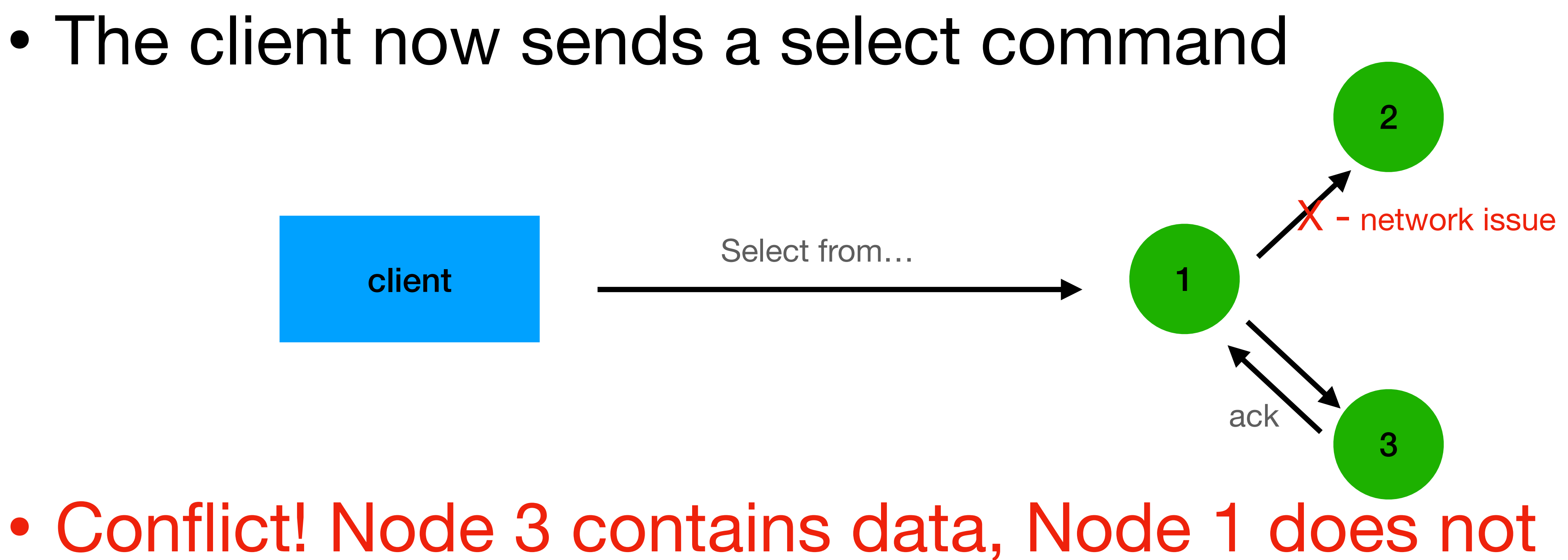

—> Cassandra will return "zombie" / "ghost" data
# **Cassandra solution (simplified)**

- When deleting, create a "delete entry" **tombstone**
- Solves 2 problems:
	- the "ambiguous read"
	- immutable storage (SSTables)

### • Before reads - Cassandra checks for relevant tombstones

### **Tomestones**

- Created when
	- DELETE
	- Setting TTLs
	- Inserting NULLs (avoid!)
	- Inserting data into a collection when inserting the entire collection

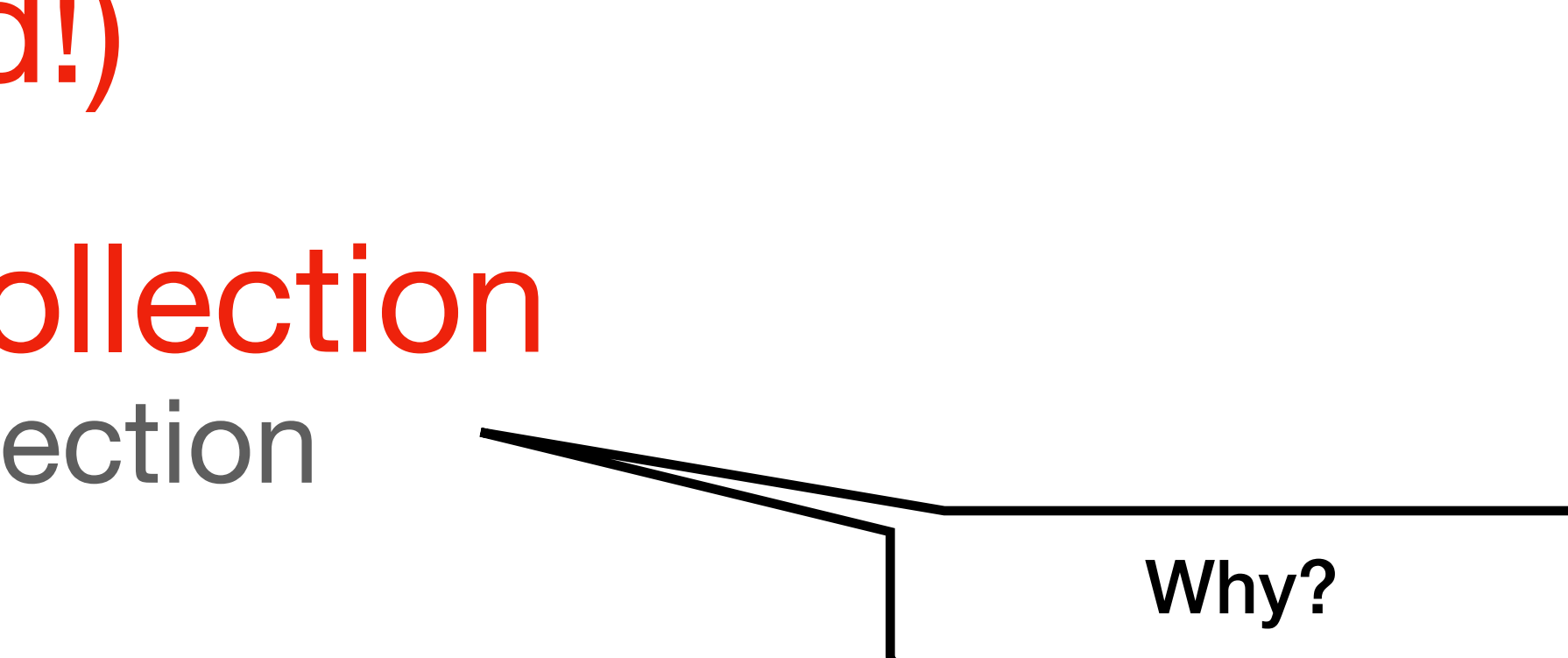

### **Tombstone & SET**

### **INSERT INTO movies** VALUES (123, "Bad Boys", { "Action'

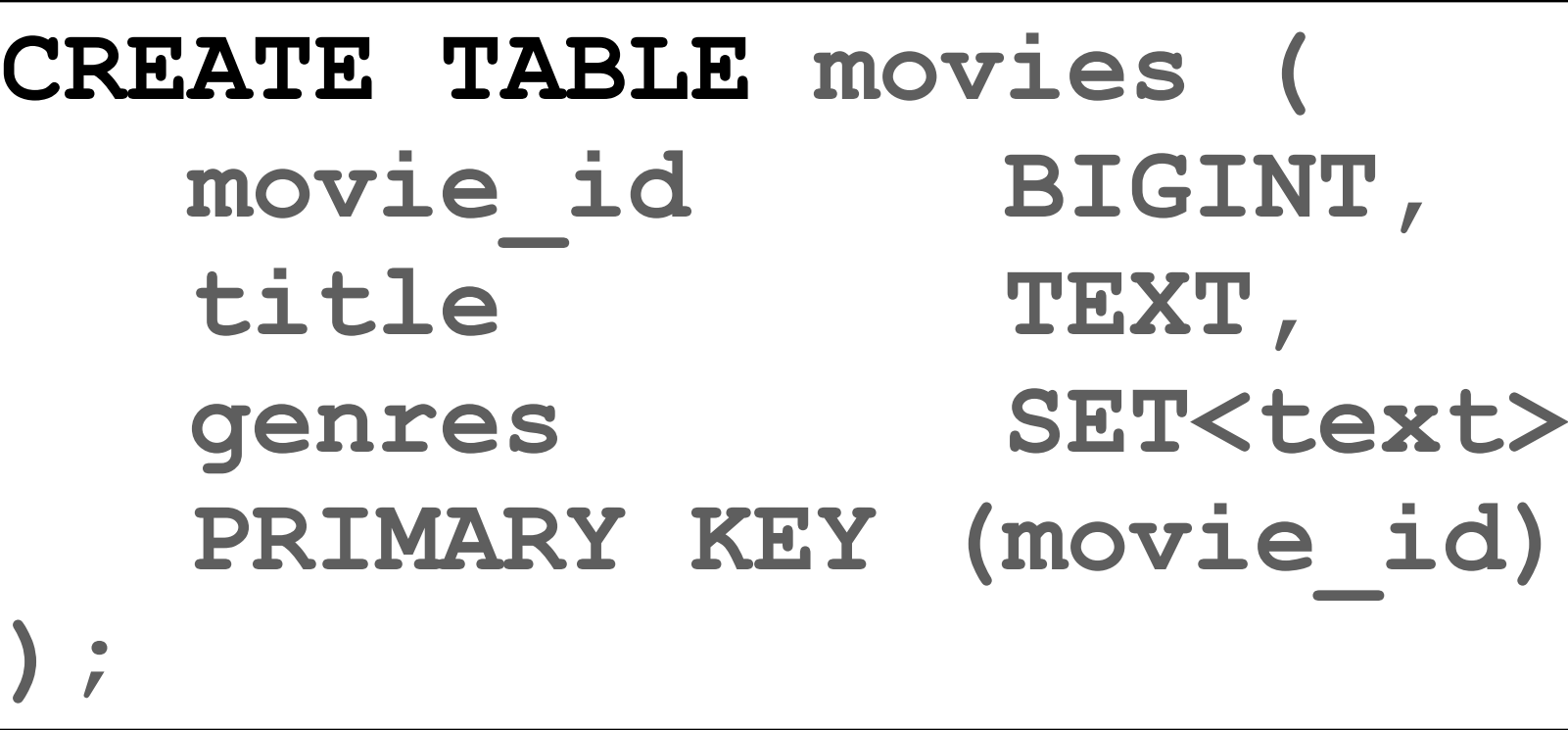

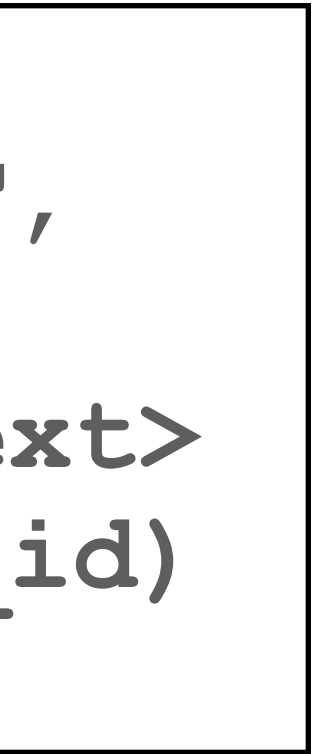

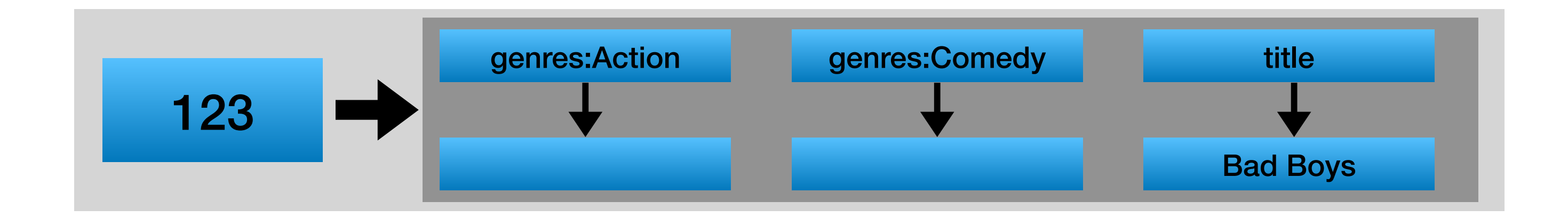

$$
^{\prime\prime}\ ,\quad ``Comedy''\})
$$

### **Tombstone & SET**

### **INSERT INTO movies VALUES (123, "Bad Boys", {"Action", "Comedy"})**

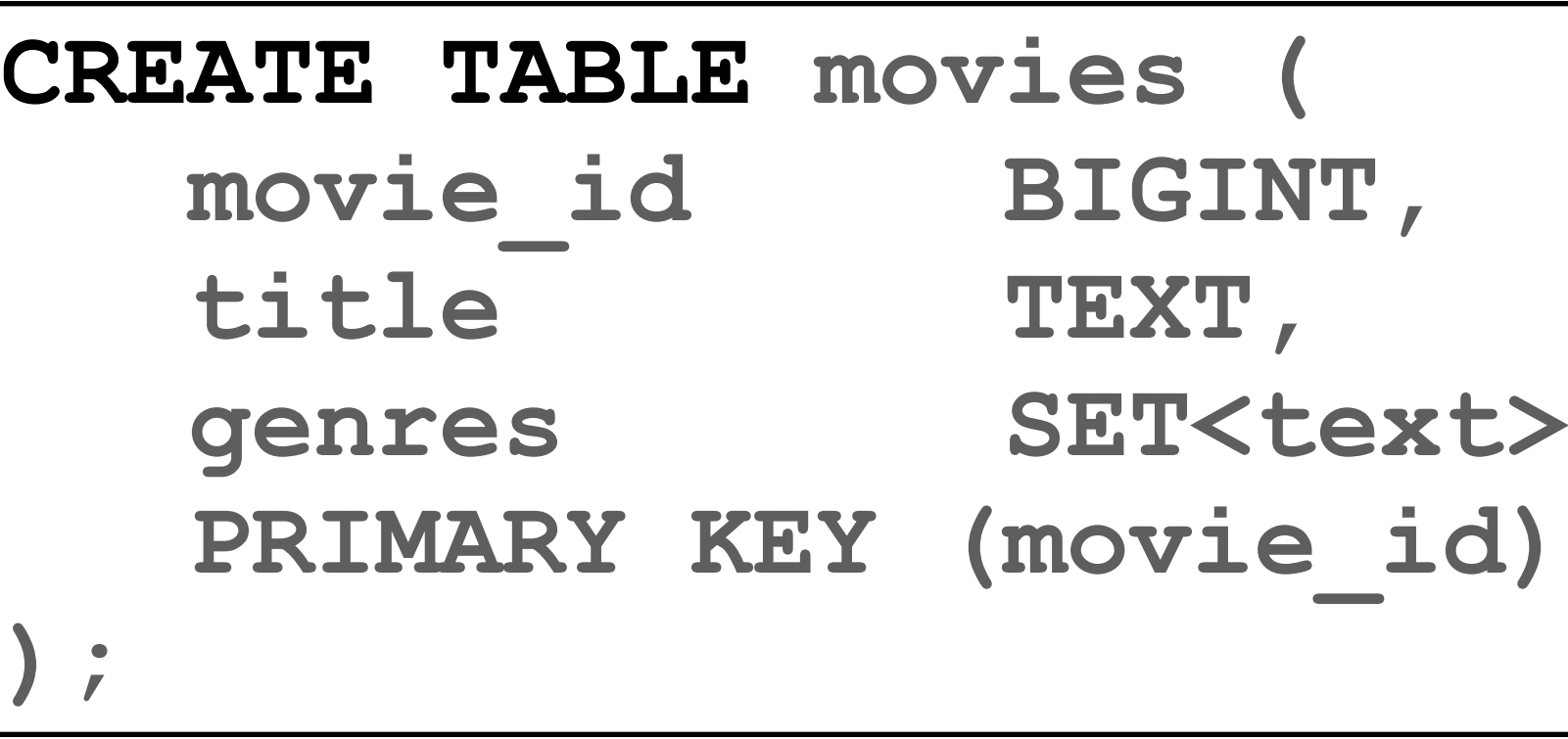

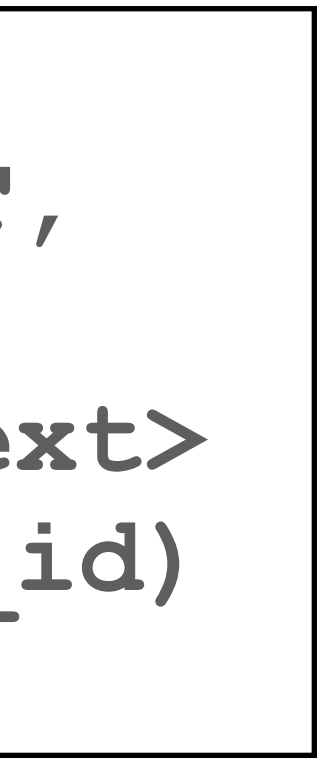

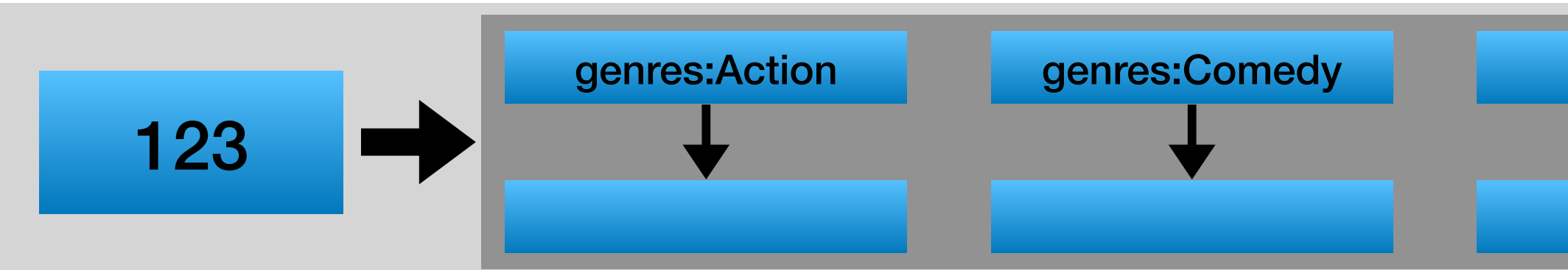

Bad Boys

**INSERT INTO movies VALUES (123, "Bad Boys", {"Teen", "Drama"})** 

$$
'' , "Comedy"
$$

## **INSERT INTO movies**

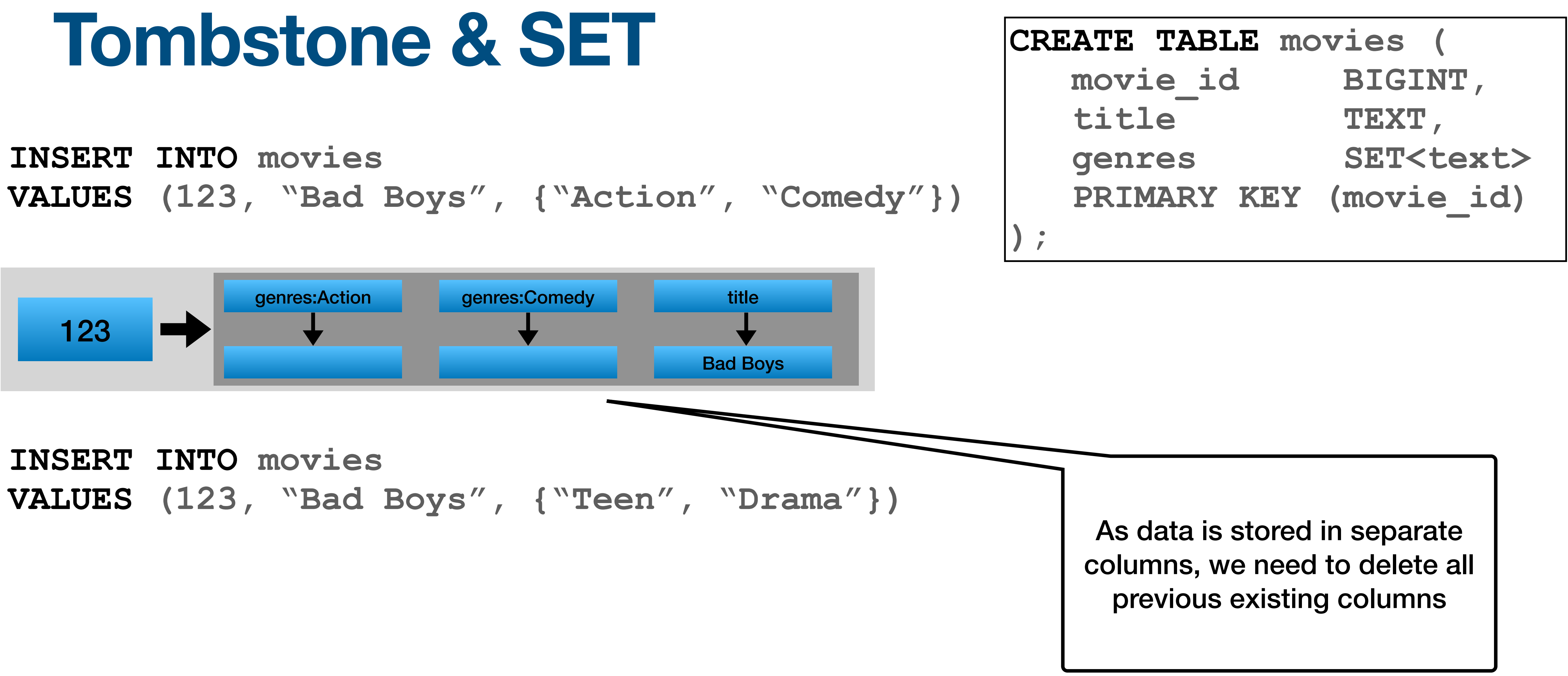

## **Tomestones - how long do we keep them?**

### Any ideas?

# **Tomestones - how long do we keep them?**

### Tombstones can be removed once:

- Creation time is longer than gc grace seconds default is 10 days
	- A repair should run at least once every gc\_grace\_seconds repairs assures consistency among all nodes

• All sstables that could contain the relevant data are involved in the compaction

## **Tomestones - problem**

- Tombstones had performance hit for queries
- Warning in 1k tombstones per partition query
- Error in 100k tombstones per partition query

# **Tomestones - problem - SOLUTION**

- It all comes down to the data model
	-

• Adjusting and gc grace seconds and Repairs if you are doing this —> probably problems in production :(

• More on this later... modeling multi tenants for example